## Tema 8: Sistemas Gestores de BBDD

- Introducción. Aproximación cronológica.
- Arquitectura de un SGBDR: ORACLE®
- Administración de la BD ORACLE®
	- Configuración y Gestión
	- Monitorización (estadísticas)
- Afinamiento de la BD ORACLE®
	- Estructuras: índices, clusters, parámetros
	- **Procesos: planes de ejecución y hints**
- Conectividad de un SGBD (JDBC)
- Seguridad en SGBD. Precauciones.
- Afinamiento de la BD ORACLE<sup>®</sup><br>■ Estructuras: índices, clusters, parámetros<br>■ Procesos: planes de ejecución y hints<br>■ Conectividad de un SGBD (JDBC)<br>■ Seguridad en SGBD. Precauciones.<br>■ Concurrencia en un SGBD (Oracle<sup>®</sup> Concurrencia en un SGBD (Oracle®)

 $uc3m$ 

### Tema 8: Introducción a SGBD (DBMS)  $uc3m$

Conjunto coordinado de herramientas que proporciona los medios necesarios para interaccionar con la base a todos los niveles

- herramientas: programas, procedimientos, lenguajes, ...
- interaccionar con la base: describir y manipular datos almacenados en la base, preservando su integridad, confidencialidad, y seguridad.
- a todos los niveles: usuario, programador, analista, ...

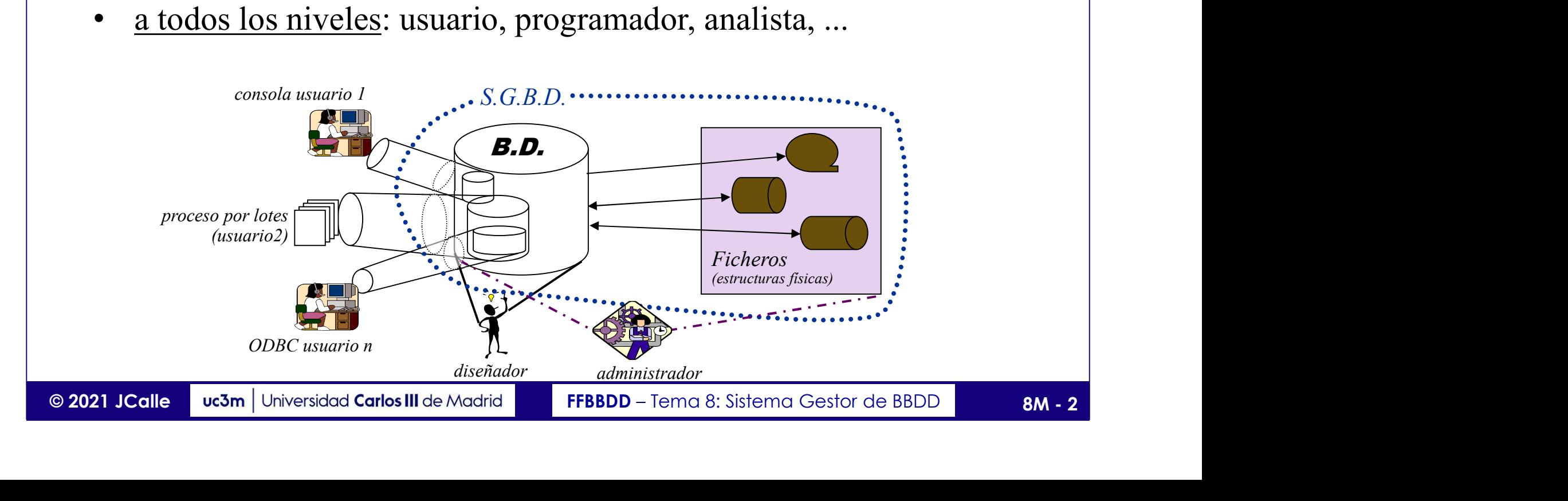

## **8: Aproximación Cronológic<br>
Navegacionales (Jerárquico y en Red)<br>
- apuntamientos físicos o relativos<br>
- tecnología eficiente (OLTP, BD convencionales, ...)<br>
Relacionales (gestados en 70'/explotados desde 8** 8: Aproximación Cronológica<br>
Navegacionales (Jerárquico y en Red)<br>
- apuntamientos físicos o relativos<br>
- tecnología eficiente (OLTP, BD convencionales, …)<br>
Relacionales (gestados en 70'/explotados desde 80')<br>
- apuntamien **Proximación Cronológi<br>
Ecionales (Jerárquico y en Red)<br>
prientos físicos o relativos<br>
gía <b>eficiente** (OLTP, BD convencionales, ...<br> **nales** (gestados en 70' / explotados desde<br>
- apuntamientos lógicos<br>
- tecnología **efic Proximación Cronológi<br>
Ecionales (Jerárquico y en Red)<br>
prientos físicos o relativos<br>
gía <b>eficiente (OLTP**, BD convencionales, ...<br> **nales (gestados en 70'** / explotados desde<br>
- apuntamientos lógicos<br>
- tecnología **efic EMERICON SECTES (SETTER CORTER CORTER CORTER CORTES CONTES CONTES CONTENTIFY CONTENTIFY CONTES (SESSIGNET CONTES CONTES CONTES CONTENTIFY CONTEST)<br>
Cestores Relacionales (gestados en 70' / explotados desde 80')<br>
- apuntam** uc3m Tema 8: Aproximación Cronológica Gestores **Navegacionales** (Jerárquico y en Red)<br>
- apuntamientos físicos o relativos<br>
- tecnología **eficiente** (OLTP, BD convencionales, ...)<br>
Gestores **Relacionales** (gestados en 70' / explotados desde 80')<br>
- apuntamient **60** Gestores Navegacionales (Jerárquico y en Red) - apumamientos ristos o relativos<br>
- tecnología **eficiente** (OLTP, BD convencionales, ...)<br>
Gestores **Relacionales** (gestados en 70' / explotados desde 80')<br>
- apuntamientos lógicos<br>
- tecnología **eficaz** y accesible<br>
Desk - lechologia enciente (OLTP, BD convencionales, ...)<br>
Gestores **Relacionales** (gestados en 70' / explotados desde 80')<br>
- apuntamientos lógicos<br>
- tecnología **eficaz** y accesible<br>
Desktop Databases: adaptación de la tecnol 70 Gestores Relacionales (gestados en 70' / explotados desde 80')  $\mathcal{N}$ 80 Desktop Databases: adaptación de la tecnología a pequeña escala Modelos Conceptuales: herramientas de diseño<br>
Object Oriented databases: adaptación a un paradigma de análisis<br> **Macrodatos** y OLAP: interés y necesidad. Data Warehouses (DWH).<br>
NoSQL (NoREL) – no structure, no model, no l Modelos Conceptuales: herramientas de diseño RDF y datos semánticos CloudDB **NewSQL** OpenData …

## **|uc3m| Tema 8: Algunos Eventos**

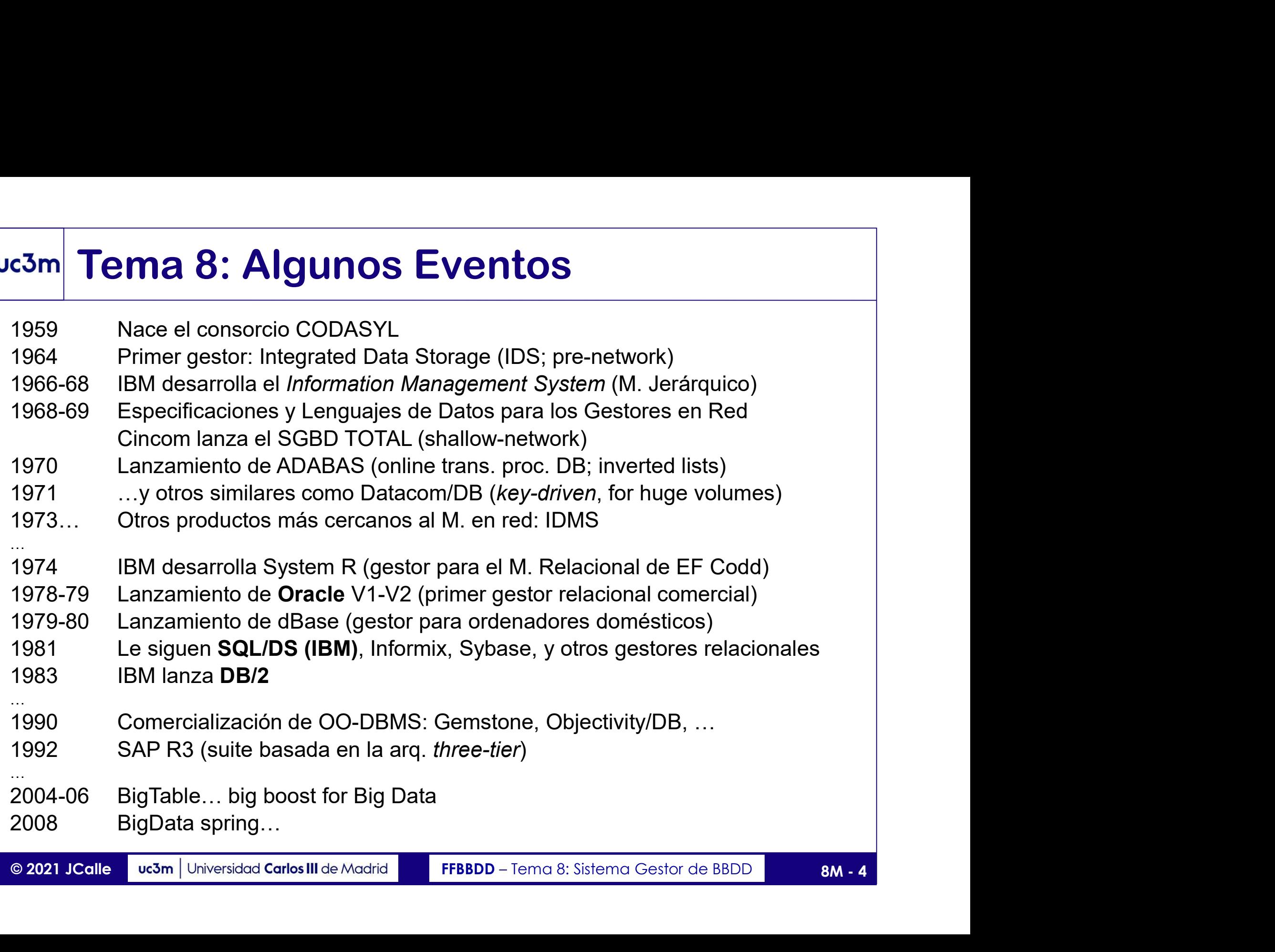

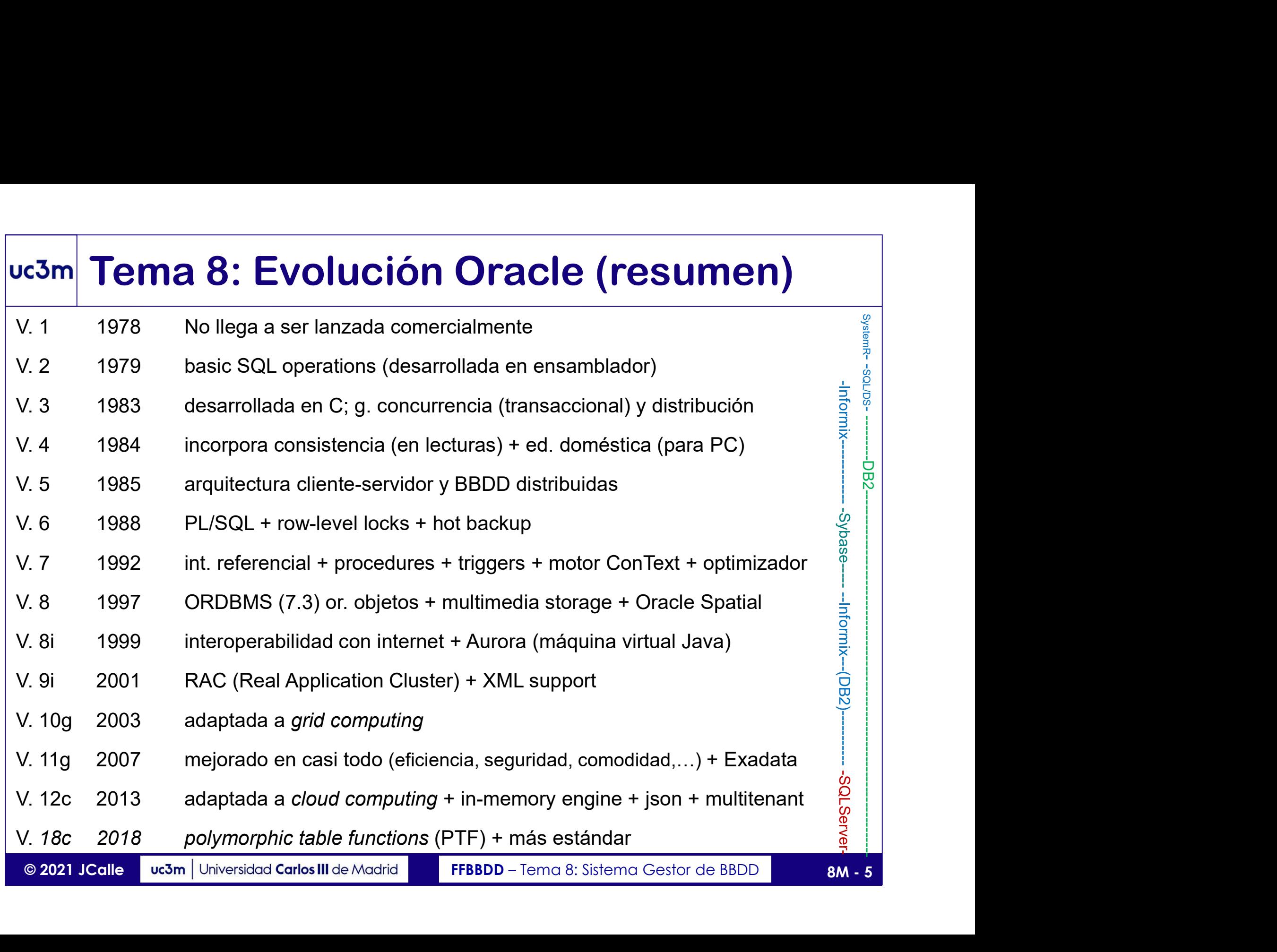

## Tema 8.1: Ejemplo de SGBD El SGBDR ORACLE® 3m Tema 8.1: Ejemplo de SGBD<br>El SGBDR ORACLE®<br>• ORACLE: Sistema Gestor de Base de Datos Relacional;<br>Versátil + probada Eficiencia y Escalabilidad + amplia Difusión<br>• Basado en el lenguaje de datos PL/SQL (extensión de SQL) **Tema 8.1:** Ejemplo de SGBD<br>El SGBDR ORACLE®<br>DRACLE: Sistema Gestor de Base de Datos Relacional;<br>Versátil + probada Eficiencia y Escalabilidad + amplia Difusión<br>Jasado en el lenguaje de datos PL/SQL (extensión de SQL) **Basado en el lenguaje de datos PL/SQL (extensión de SQBD)**<br> **El SGBDR ORACLE**®<br> **El SGBDR ORACLE**®<br> **En el lenguaje de datos PL/SQL (extensión de SQL)**<br> **Entorno multiusuario (Cliente/Servidor)**<br> **Entorno multiusuario (Cl El SGBDR ORACLE:**<br> **El SGBDR ORACLE:**<br> **El SGBDR ORACLE**<br> **El SGBDR ORACLE**<br> **El SGBDR ORACLE**<br> **El Servidor de Entorno multiusuario (Cliente/Servidor).<br>
<b>El servidor alberga:** repositorio Sw, ficheros, y servicios (in El **El SGBDR ORACLE®**<br> **El SGBDR ORACLE®**<br> **El SGBDR ORACLE®**<br>
Versátil + probada Eficiencia y Escalabilidad + amplia Difusión<br> **E** Basado en el lenguaje de datos PL/SQL (extensión de SQL)<br> **Entorno multiusuario (Cliente/Serv**

- 
- 
- 
- 

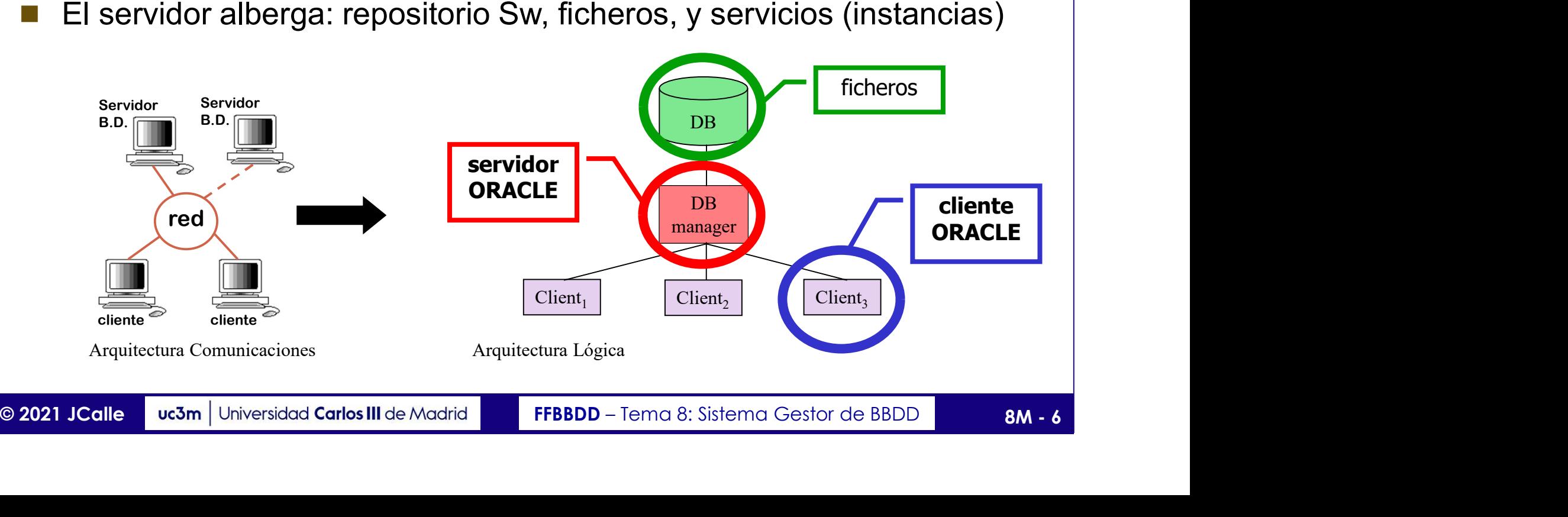

## Tema 8.1.1: Instancias ORACLE®

El servidor Oracle puede albergar varias instancias independientes **3m Tema 8.1.1: Instancias ORACLE**®<br>
El servidor Oracle puede albergar varias instancias independientes<br>
(al menos una) que comparten repositorio Sw y se reparten los recursos)<br>
Instancia:

## Instancia:

- Es un conjunto completo de servicios de BBDD (si existen o no varias instancias en el mismo servidor, es transparente) **Son Tema 8.1.1: Instancias ORACLE®**<br>
El <u>servidor Oracle</u> puede albergar varias instancias independientes<br>
(al menos una) que comparten repositorio Sw y se reparten los recursos)<br> **Instancia**:<br>
• Es un conjunto completo d (al menos una) que comparten repositorio Sw y se reparten los recursos)<br> **Instancia:**<br>
• Es un **conjunto completo de servicios** de BBDD<br>
(si existen o no varias instancias en el mismo servidor, es transparente)<br>
• Servicio Es un **conjunto completo de servicios** de BBDD<br>
(si existen o no varias instancias en el mismo servidor, es transparente)<br>
Servicios de <u>acceso, control y uso</u> de las BD.<br>
Sus <u>recursos</u> son <u>compartidos</u> por todos los usu
- 
- Se compone de procesos y estructuras de datos (físicas y en memoria)
- 
- Las estructuras en memoria se organizan en dos áreas: SGA y PGA
- Servicios de <u>acceso, control y uso</u> de las BD.<br>
 Se compone de **procesos y estructuras de datos** (físicas y en memoria)<br>
 Sus <u>recursos</u> son <u>compartidos</u> por todos los usuarios (de la instancia).<br>
 Las estructura

## uc3m Tema 8.1.1: Instancias ORACLE®

### Instancias y Bases de Datos:

- Una BD es un conjunto de datos almacenado y accesible según una estructura lógica (esq. relacional, ~ cjto. de tablas interrelacionadas)
- Sus elementos pueden pertenecer a uno o más usuarios, almacenarse en uno o más *tablespaces*, pero siempre en **una sola instancia**.
- Dentro de una instancia, los objetos de una BD se referencian mediante la notación de punto (por ejemplo: dueño.tabla.atributo), si bien el usuario dueño puede omitir la primera sección.
- Dentro de una instancia, los objetos de una BD se referencian mediante<br>
la notación de punto (por ejemplo: *dueño.tabla.atributo*), si bien el<br>
usuario *dueño* puede omitir la primera sección.<br>
 Un usuario (o cjto. de Un usuario (o cjto. de usuarios) aislado con sus objetos puede ser considerado como BD, aunque frecuentemente se asocia al concepto de BD todo lo contenido en la instancia.
	- BBDD de distintas instancias pueden federarse, posibilitando su interrelación (si se requiere mayor integración  $\rightarrow$  misma instancia).

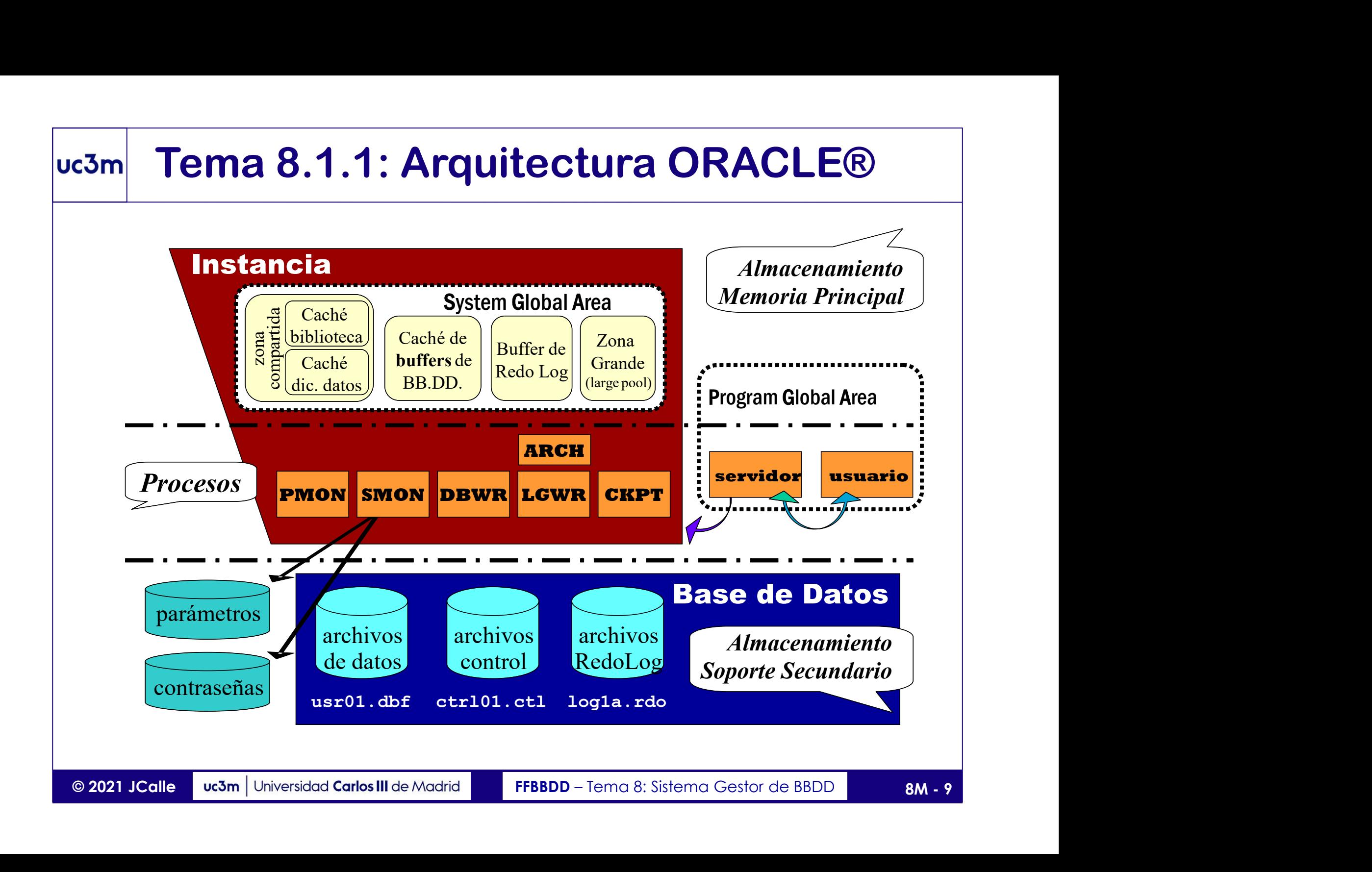

## Tema 8.1.1: Ficheros de ORACLE® **Parámetros (pfile / spfile): información para la inicializar la instancia.**<br>
• *Contraseñas*: información de acceso a la instancia.<br>
• *Contraseñas*: información de acceso a la instancia.

- 
- Contraseñas: información de acceso a la instancia.
- Control: contienen la información necesaria para la utilización de la instancia (nombre BD, nombre y ubicación de ficheros, back-up, etc.) • **Contraseñas**: información de acceso a la instancia.<br>
• **Control**: contienen la información necesaria para la utilización de instancia (nombre BD, nombre y ubicación de ficheros, back-up, o Redo log: protege la BD con jo
- Control: Control: Control de Internation necessaria para la dimización de la<br>
instancia (nombre BD, nombre y ubicación de ficheros, back-up, etc.)<br> **Parado 109:** protege la BD con journaling (registro de cambios que sufre<br> • Redo log: protege la BD con *journaling* (registro de cambios que sufre la base, anotando cada operación antes y después de realizarse).
	-

## Tema 8.1.2: Esquema Interno ORACLE® **Esquema Interno ORACLE®<br>Tablespaces y Datafiles**<br>almacén de datos.

- El **tablespace** es un almacén de datos.
- Puede tener asociados varios **ficheros** de datos (*datafiles*), y estos se **Tema 8.1.2: Esquema Interno ORACLE®<br>
Tablespaces y Datafiles**<br>
El *tablespace* es un almacén de datos.<br>
Puede tener asociados varios ficheros de datos (*datafiles*), y estos se<br>
asignan a un solo tablespace. El tamaño máx Sm Tema 8.1.2: Esquema Interno ORACLE<sup>®</sup><br>
Tablespaces y Datafiles<br>
• El tablespace es un almacén de datos.<br>
• Puede tener asociados varios ficheros de datos (*datafiles*), y estos se<br>
asignan a un solo tablespace. El tamañ
- índice, …) que contiene. Cada segmento se compone de extensiones.

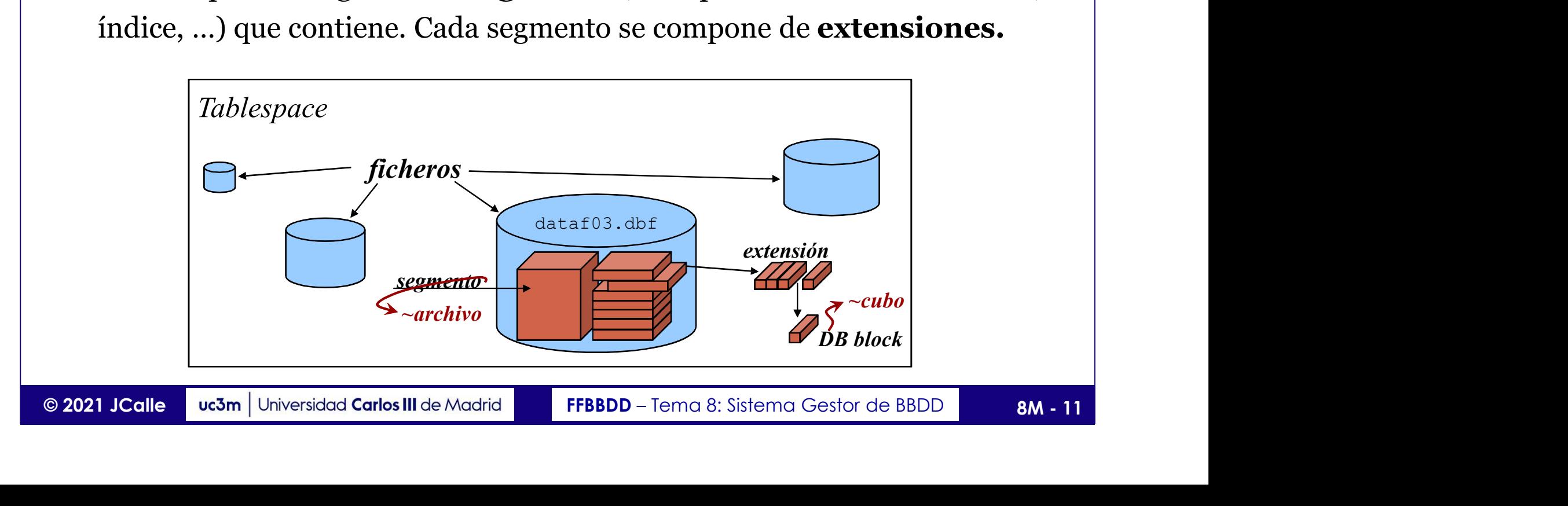

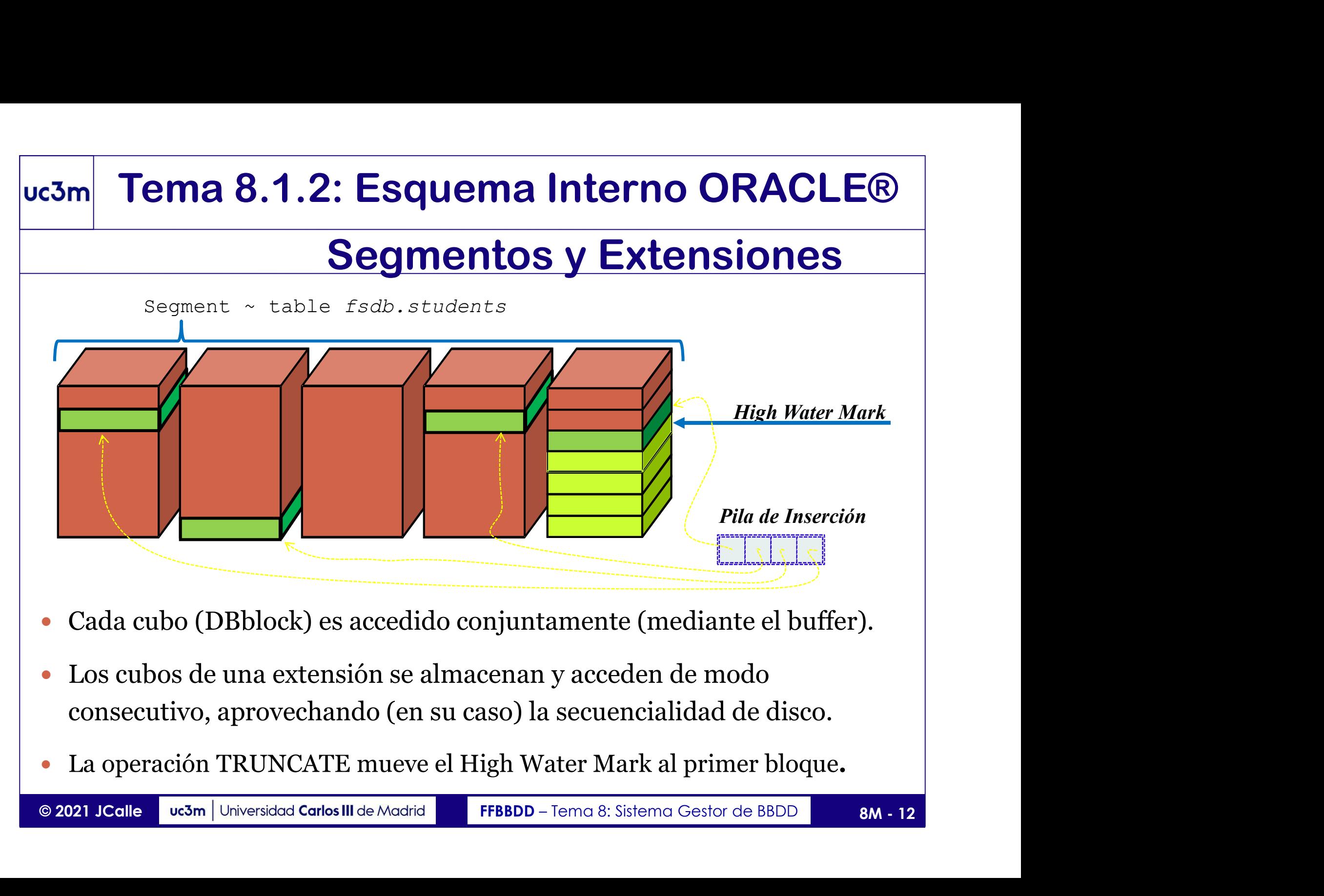

- Cada cubo (DBblock) es accedido conjuntamente (mediante el buffer).
- Los cubos de una extensión se almacenan y acceden de modo consecutivo, aprovechando (en su caso) la secuencialidad de disco.
- 

## **Cubos y Extensiones**<br>
La extensión es un conjunto de *DB-blocks* contiguos asignados a un elemento<br>
Cuando un elemento se crea, a su segmento se le asigna una extensión inicial<br>
Cuando a un segmento se le acaba el espacio Uc3m Tema 8.1.2: Esquema Interno ORACLE®

## Cubos y Extensiones

- - Cuando un elemento se crea, a su segmento se le asigna una extensión inicial
	- Cuando a un segmento se le acaba el espacio asignado, crece en una extensión
- **El DB-block responde al concepto de cubo (1 'DB-block' = 1 ó más bq físicos).**<br> **El DB-block responde al concepto de cubo** (1 'DB-block' = 1 ó más bq físicos).<br> **El DB-block** responde al concepto de cubo (1 'DB-block' = 1 Sus características y espacio (blocksize) son únicas para todo el tablespace, si bien pueden redefinirse para algunos objetos.

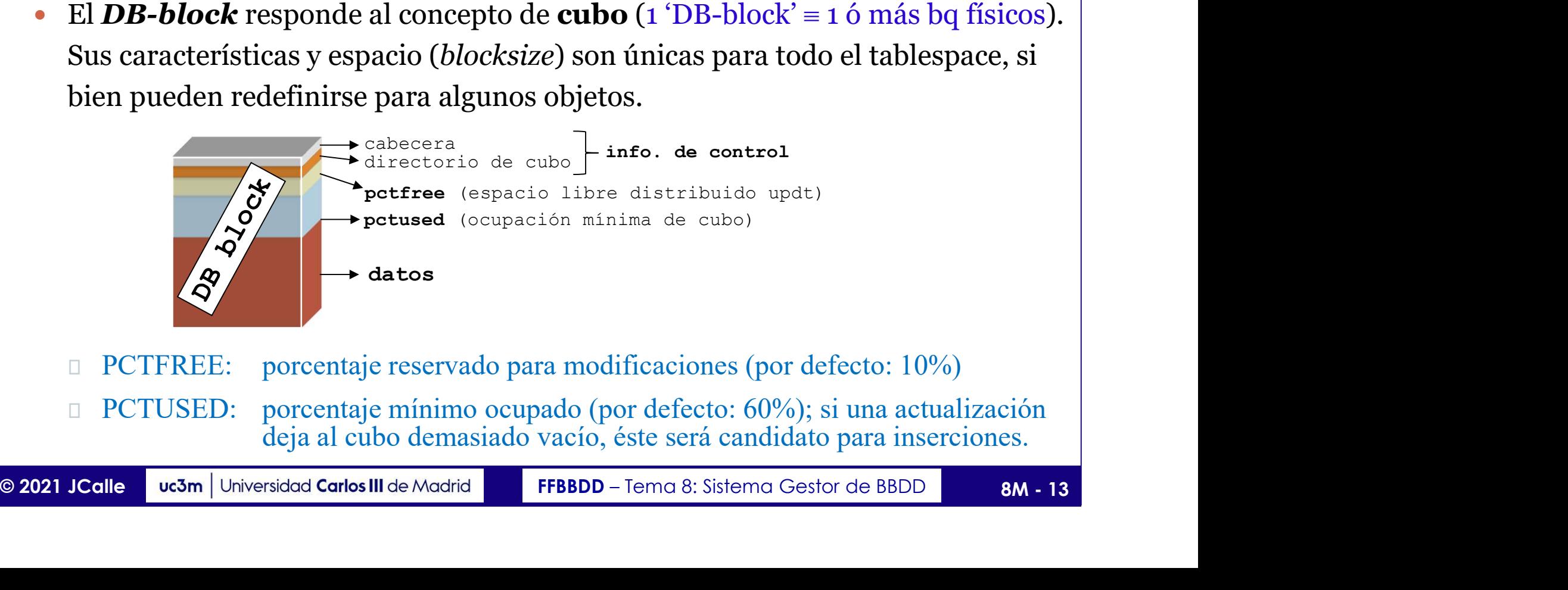

## Uc3m Tema 8.1.2: Esquema Interno ORACLE®

## Cubos y Extensiones

- El DB-block admite cinco conf. de espacio: 2 KB, 4 KB, 8 KB, 16 KB, y 32 KB.
- Un espacio de cubo grande
	- aprovecha la secuencialidad del dispositivo (disco),
	- aumenta la densidad (menos información de control y gaps más pequeños)
	- y reduce el tiempo de acceso a la totalidad (full-scan).
- Pero puede implicar
	- desperdicio de espacio (especialmente en clusters),
	- aumento de accesos a disco en procesos indexados,
	- o menor eficiencia del *buffering*.
- 
- **LAS ENRE ASSECT (CONSTRE CONSTRE ASSECT)**<br>
CONSTRESSECT EXECT AND A RESULTED A PROVIDED A PROVIDED aprovecha la <u>secuencialidad del dispositivo</u> (disco),<br>
commenta la densidad (menos información de control y *gaps* más p El *DB-block se* corresponde con una página en el **buffer** (Mem  $_{\text{Internal}}$ ).  $\rightarrow$  debe tenerse un buffer distinto adaptado a cada espacio de cubo en uso.
- **Compared France France France Exercise Compared Compared Compared Compared Compared Compared Compared Compared Compared Compared Compared Compared Compared Compared Compared Compared Compared Compared Compared Compared C**  Determinados elementos (cluster) permiten el almacenamiento en celdas (subconjunto del cubo; su tamaño es divisor entero del cubo donde se aloja). Utilizar celdas puede mejorar la densidad, aprovechamiento de espacio, y coste de fullscan

## uc3m Tema 8.2: Administración de BB.DD.

- La gestión de datos es el corazón de (casi toda) maquinaria empresarial. Garantizar su funcionamiento, seguridad y eficiencia es crucial.
- El administrador (DBA) es un profesional clave, con este perfil:
	- Conoce las tecnologías que soportan la BD (Hw, Sw, comm.)
	- Domina las tecnologías de BD (y los SGBD)
	- Conoce la estructura de sus BD (idealmente, involucrado en el desarrollo)
	- Otras competencias: sociales, organizativas, gestión personal, …
- Las funciones del administrador (DBA) incluyen:
	- Gestión: posibilitar el uso de la BD y administrar sus recursos
- Conoce la estructura de sus BD (idealmente, involucrado en el desarrollo)<br>
Otras competencias: sociales, organizativas, gestión personal, ...<br>
Las funciones del administrador (DBA) incluyen:<br>
Cestión: posibilitar el uso de • Protección: asegurar la persistencia y confidencialidad de la información
	- Afinamiento: maximizar la eficiencia de la BD
- Otros perfiles: científico de datos, ingeniero sistemas información, …

## uc3m Tema 8.2.1: Configuración local (conn)

- Conexión: sesión establecida por un cliente para operar en una instancia
- Instancia: conjunto de procesos y estructuras (que albergan una BD)
- □ Datos de conexión: *configuración local* y *credenciales*
- Configuración local (cliente): se almacena en el fichero tnsnames.ora

```
SID_local =<br>
(DESCRIPTION = (ADDRESS_LIST = (ADDRESS =<br>
(PROTOCOL=TCP)<br>
(HOST=localhost)<br>
(PORT=1521)<br>
)<br>
(CONNECT_DATA = (SERVICE_NAME = SID_host))<br>
(2021 JColle ve3m | Universidad Carlos III de Madrid FFBBDD – Tema 8: Si
SID local =
          (DESCRIPTION = (ADDRESS LIST = (ADDRESS =(PROTOCOL=TCP)
                                                              (HOST=localhost)
                                                              (PORT=1521)
                                                        ) and the set of \overline{\phantom{a}} ( \overline{\phantom{a}} ) and \overline{\phantom{a}} ( \overline{\phantom{a}} ) and \overline{\phantom{a}} ( \overline{\phantom{a}} ( \overline{\phantom{a}} ( \overline{\phantom{a}} ( \overline{\phantom{a}} ( \overline{\phantom{a}} ( \overline{\phantom{a}} ( \overline{\phantom{a}} ( \overline{\phantom{a}} ( \overline{\phantom{a}} ( 
                                            (CONNECT DATA = (SERVICE NAME = SID host))
       \big)
```
## vc3m Tema 8.2.1: Conexión

- Conexión: sesión establecida con un cliente para operar la BD.
- En la conexión se especifican las credenciales (usuario/password) y el identificador de instancia SID (o su descripción completa, en conexiones de tipo thin). □ En la conexión se especifican las credenciales (usuario/password)<br>
y el identificador de instancia SID (o su descripción completa, en<br>
conexión podrá hacerse desde un lenguaje de programación<br>
(anfitrión) o mediante u y el identificador de instancia SID (o su descripción completa, en conexiones de tipo *thin*).<br>
□ La conexión podrá hacerse desde un lenguaje de programación (anfitrión) o mediante una aplicación cliente específica (conso
- La conexión podrá hacerse desde un lenguaje de programación (anfitrión) o mediante una aplicación cliente específica (consola). I La conexión podrá hacerse desde un lenguaje de programación<br>
(anfitrión) o mediante una aplicación cliente específica (consol<br>
I sqlplus (sql+): consola para conectarse con instancias BD Orac<br>
> sqlplus [username/passw
- (anfitrión) o mediante una aplicación cliente específica (consola).<br>
□ sqlplus (sql+): consola para conectarse con instancias BD Oracle<br>
> sqlplus [username/password[85ID]] [AS role] [0script.ora] ...<br>
SQL> disconn[ect] / sqlplus (sql+): consola para conectarse con instancias BD Oracle
- 

```
SQL> conn[ect] [username[/password][@SID] [AS role] ]
```
## Tema 8.2.1: Gestión de Acceso

- $\frac{3m}{\text{Tema 8.2.1: } \text{Gestión de Accesso}}$ <br>
Usuario: par name/passwd que da acceso a la BD según unos privilegios<br>
(ver diap. 4M9) (ver diap. 4M9) **3m Tema 8.2.1: Gestión de Acceso**<br>  $\square$  Usuario: par name/passwd que da acceso a la BD según unos privilegios (ver diap. 4M9)<br>  $\square$  Privilegios: acceso a operación de objetos de la BD, que pueden ser concedidos y revoc **Tema 8.2.1: Gestión de Acceso**<br>Usuario: par name/passwd que da acceso a la BD según unos privilegios<br>(ver diap. 4M9)<br>Privilegios: acceso a operación de objetos de la BD, que pueden ser<br>concedidos y revocados (ver diap. 4
- Privilegios: acceso a operación de objetos de la BD, que pueden ser concedidos y revocados (ver diap. 4M.10)
- 

```
Roles predefinidos: sysoper; sysdba (este puede operar la instancia):<br>
SQL> conn sys/admin@ORCL AS sysdba<br>
SQL> shutdown [{ABORT|IMMEDIATE|TRANSACTIONAL|NORMAL}]<br>
SQL> startup [pfile=rutalocal] [force] [nomount] [quiet] ..
      Usuario: par name/passwd que da acceso a la BD segun unos privile<br>(ver diap. 4M9)<br>Privilegios: acceso a operación de objetos de la BD, que pueden ser<br>concedidos y revocados (ver diap. 4M.10)<br>Rol: conjunto de privilegios; u
     SQL> shutdown [{ABORT|IMMEDIATE|TRANSACTIONAL|NORMAL}]
     SQL> startup [pfile=rutalocal] [force] [nomount] [quiet] …
     SQL> disconn
     SQL> conn / as sysdba
     SQL> startup mount
```
## Tema 8.2.2: Configuración de instancia

- La configuración se almacena en ficheros de parámetros (pfile/spfile)
	-
- **Tema 8.2.2: Configuración de instancem**<br>a configuración se almacena en ficheros de parámetros (pfile/spf<br>a pfile es textual (estático), y se edita con un editor de texto;<br>a spfile es del servidor, y se actualiza con *alte* **Tema 8.2.2: Configuración de instancia**<br>a configuración se almacena en ficheros de parámetros (pfile/spfile)<br>a pfile es textual (estático), y se edita con un editor de texto;<br>a spfile es del servidor, y se actualiza con (scope={spfile|memory|both} indica si cambiar el fichero, el valor efectivo o ambos)
- **3m Tema 8.2.2: Configuración de instancia**<br> **a** La configuración se almacena en ficheros de parámetros (pfile/spfile)<br> **a** pfile es textual (estático), y se edita con un editor de texto;<br> **a** spfile es del servidor, y **Tema 8.2.2: Configuración de instancia**<br>La configuración se almacena en ficheros de parámetros (pfile/spfile)<br>
n pfile es textual (estático), y se edita con un editor de texto;<br>
n spfile es del servidor, y se actualiza co También pueden visualizarse con la instrucción show parameters (sql\*plus) a configuración se almacena en ficheros de parámetros<br>  $\square$  pfile es textual (estático), y se edita con un editor de texto<br>  $\square$  spfile es del servidor, y se actualiza con *alter system set v*<br>
(scope={spfile|memory|both}  $\Box$  pfile es textual (estático), y se edita con un ed<br>  $\Box$  pfile es textual (estático), y se edita con un ed<br>  $\Box$  spfile es del servidor, y se actualiza con *alter*.<br>
(scope={spfile|memory|both} indica si cambiar el fi  $\Box$  pine es textual (estatico), y se edita con un editor de texto,<br>  $\Box$  spfile es del servidor, y se actualiza con *alter system set varial*<br>
(scope={spfile|memory|both} indica si cambiar el fichero, el valor efect<br>
a v  $\Box$  sprile es del servidor, y se actualiza con *alter system set va*<br>(scope={spfile|memory|both} indica si cambiar el fichero, el valor e<br>a vista SYS. v\$parameter contiene los parámetros efecti<br>a fila name='spfile' ind (scope={sptile|memory|both} indica si cambiar el tichero, el valor efectivo o ambos)<br>
a vista SYS.vSparameter contiene los parámetros efectivos<br>
a fila name='spfile' indica si se está aplicando un pfile (null) o un spfile a vista SYS.v\$parameter contiene los parámetros efectivos<br>a fila name='spfile' indica si se está aplicando un pfile (null) o un s<br>umbién pueden visualizarse con la instrucción *show parameters* (sql<br>gunos par. se pueden c

## □ Algunos par. se pueden cambiar en *caliente*, y otros req. reinicializar<br>
□ Algunos ejemplos de parámetros relevantes:<br>
□ open\_cursors = int (0..65535) default 50<br>
□ spfile = rula<br>
□ db\_block\_size = int (2048..32768); □ Algunos par. se pueden cambiar en *caliente*, y otros req. reinicializar

### Algunos ejemplos de parámetros relevantes:

- 
- 
- 
- 
- □ compatible, log archive dest, cluster database, sessions, …

http://docs.oracle.com/cd/B19306\_01/server.102/b14237/initparams002.htm#CJAJHDED

## uc3m Tema 8.2.3: Gestión del espacio

tablespace: espacio en la base de datos para almacenar objetos. Tipos:

permanente: almacena los objetos persistentes

temporal: almacena objetos cuyo alcance no supera a la sesión

 $\Box$  *undo*: almacena datos de recuperación (alternativa a segmentos de *rollback*)

```
EDOCKSTZE <int> [k] ]<br>
[BLOCKSTZE <int> [k] ] ...;<br>
http://docs.oracle.com/cd/B19306_01/server.102/b14200/statements_7003.htm<br>
O datafile: fichero de datos, asignado a un tablespace<br>
ALTER TABLESPACE <name><br>
ADD DATAFILE
CREATE [bigfile|smallfile] [TEMPORARY|UNDO] TABLESPACE <name>
           [{DATAFILE|TEMPFILE} <file_spec> [, <file_spec>…] ]
           [BLOCKSIZE <int> [k] ]
           [MINIMUM EXTENT <size> ] … ;
```
http://docs.oracle.com/cd/B19306\_01/server.102/b14200/statements\_7003.htm

### datafile: fichero de datos, asignado a un tablespace

ALTER TABLESPACE <name>

ADD DATAFILE <fichero> [SIZE <int> {k|m|g}];

http://docs.oracle.com/cd/B19306\_01/server.102/b14200/statements\_7003.htm

## **µc3m| Tema 8.2.4: Monitorizar Instancias:** *catálogo*

el catálogo relacional en Oracle se denomina diccionario de datos:

```
SQL> SELECT * FROM DICTIONARY;
```

```
SQL> SELECT * FROM DICT COLUMN; /* conviene seleccionar table name... */
```
 Para simplificar el acceso, existen numerosas vistas (user/all/dba) que muestran objetos propiedad del usuario, accesibles por él, y de toda la BD

Algunas de las vistas más utilizadas (no existen todas las combinaciones):

```
I Algunas de las vistas más utilizadas (no existen todas las combinaciones):<br>
*_tables, *_tab_columns, *_views, *_constraints, *_source,<br>
*_indexes, *_uaers, *_role_privs, *_free_space, ...<br>
I Vistas de uso de espacio: sm
* tables, * tab columns, * views, * constraints, * source,
 * indexes, \overline{X} ind columns, \overline{X} objects, * catalog, * synonyms,
 * tablespaces, * users, * role privs, * free space, …
```
Vistas de uso de espacio: sm\$ts\_free, sm\$ts\_used, sm\$ts\_avail

 $\Box$  Otras vistas interesantes (V\$\*):

```
v$session, v$process, v$rollstat, v$db_object_cache, 
v$datafile, v$tablespace, v$database,…
```
## luc3m Tema 8.2.4: Monitorizar Instancias

 Existen también diversas vistas que proporcionan estadísticas de uso. Algunas de las más utilizadas son las siguientes: xisten también diversas vistas que proporcionan **estadísticas de uso**.<br>unas de las más utilizadas son las siguientes:<br>
I v\$sesstat: estadísticas de las sesiones activas<br>
I v\$statname: nombre de las estadísticas de la vista

v\$sesstat: estadísticas de las sesiones activas

v\$statname: nombre de las estadísticas de la vista anterior

v\$sess\_id: operaciones i/o lógicas y físicas por cada sesión

v\$filestat: lecturas/escrituras en cada datafile

v\$librarycache: rendimiento de la caché de la sga

- 
- v\$sqlarea: estadísticas de la caché de cursor (workspaces)

□ v Slibrarycache: rendimiento de la caché de la sga<br>
□ v Ssgastat: estadísticas de sga global<br>
□ v Ssglarea: estadísticas de la caché de cursor (workspaces)<br>
□ **Autotrace** proporciona el plan y algunas estadísticas: set α v\$statname: nombre de las estadísticas de la vista anterior<br>
αν\$sess\_id: operaciones i/o lógicas y físicas por cada sesión<br>
αν\$filestat: lecturas/escrituras en cada datafile<br>
αν\$1ibrarycache: rendimiento de la caché de □ Por otro lado, existen estadísticas del <u>optimizador</u> (para aplicar opt. por coste), configurables con el paquete *dbms* stat, y activadas (enable/disable) con el paq.  $\Box$  v\$filestat: lecturas/escrituras en cada datafile<br>  $\Box$  v\$librarycache: rendimiento de la caché de la sga<br>  $\Box$  v\$sqlarea: estadísticas de la caché de cursor (workspaces)<br>  $\Box$  Autotrace proporciona el plan y algunas

## uc3m Tema 8.3.1: Afinamiento (tuning) Estructuras: Indexación

- La selección de índices (**ISP**) forma parte del *diseño físico*.
- Consiste en decidir las estructuras auxiliares para optimizar el rendimiento de la BD de acuerdo a los procesos que la actualizan o consultan **France 8.3.1: Afinamiento (tuning)**<br> **Estructuras: Indexación**<br>
• La selección de índices (ISP) forma parte del *diseño físico*.<br>
• Consiste en decidir las **estructuras auxiliares** para<br>
optimizar el rendimiento de la ptimizar el rendimiento de la BD de acuerdo a los procesos<br>
ue la actualizan o consultan<br>
a sintaxis básica de creación de indices en ORACLE® es:<br>
CREATE [ind\_type] INDEX ind\_name<br>
ON table\_name (ind\_key) [FROM ... ];<br>
ond
- 

```
CREATE [ind type] INDEX ind name
       ON table name(ind key) [FROM ... ];
```
donde

• La sintaxis básica de creación de indices en ORACLE® es:<br>
CREATE [ind\_type] INDEX ind\_name<br>
ON table\_name(ind\_key) [FROM ... ];<br>
donde<br>
ind\_type := UNIQUE | BITMAP | (default)<br>
ind\_key := columna(s) de table\_name, separ **ind\_type** := consultan and indices en ORACLE® es:<br>
CREATE [ind\_type ] INDEX ind\_name<br>
ON table\_name (ind\_key) [FROM ... ];<br> **onde**<br> **primario** bit map secundario!<br> **ind\_type** := UNIQUE | BITMAP | (default)<br>  $\frac{1}{2}$  (def (o una función sobre esas columnas…)

primario bit map secundario

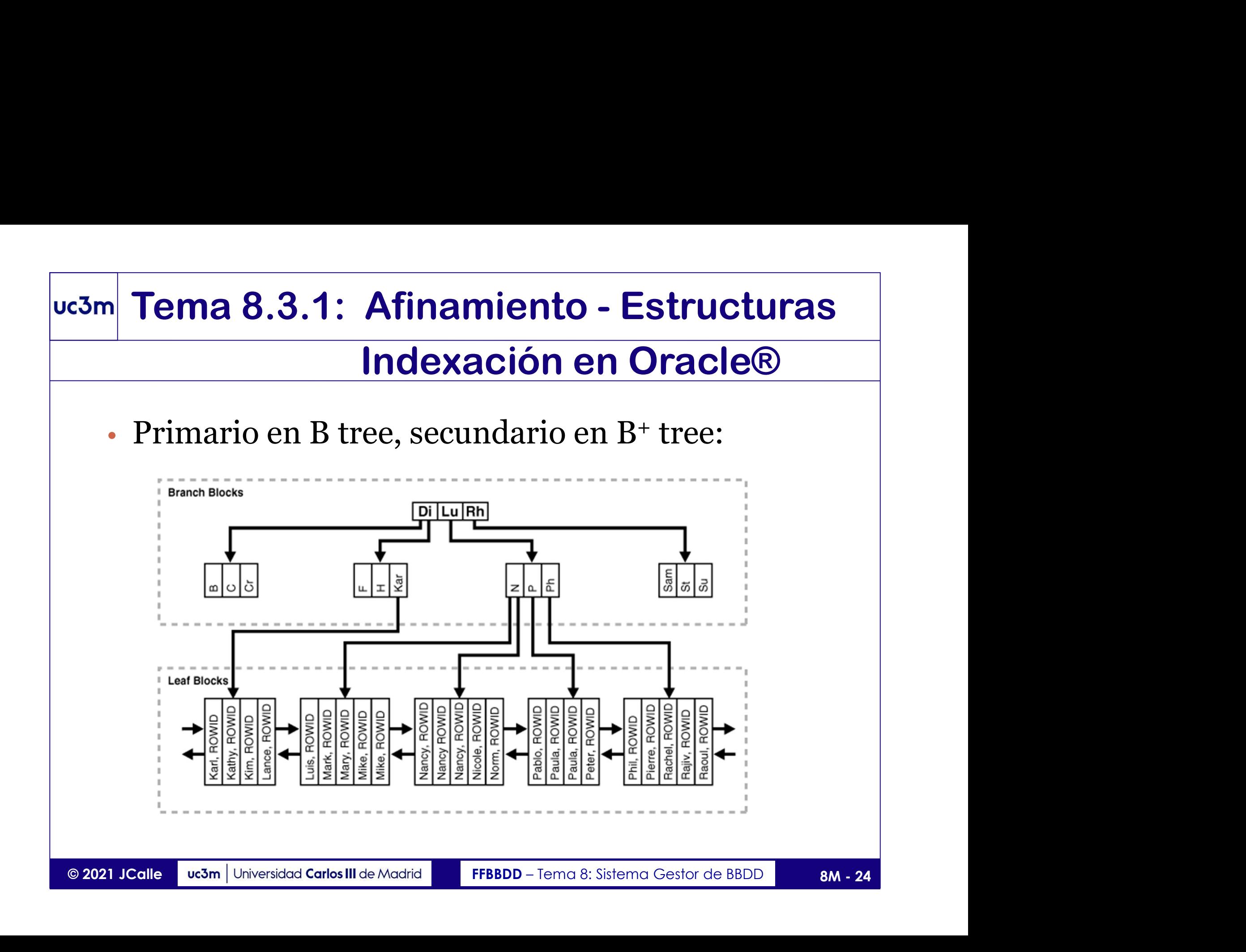

# Tema 8.3.1: Afinamiento - Estructuras<br>Indexación en Oracle®

## Indexación en Oracle®

## • Bitmap *clusterizado* Oracle®:<br>• Debe aplicarse sobre objetos poco volátiles

- (tablas constantes o vistas materializadas reconstruidas periódicamente) (puede ser eficiente con #valores>1% si la clusterización especializativa en elevada) • Replemate o vistas materializadas reconstruidas periódicamente) • Comprime valores repetidos adyacentes<br>
(puede ser eficiente con #val
- Comprime valores repetidos adyacentes
- 
- 

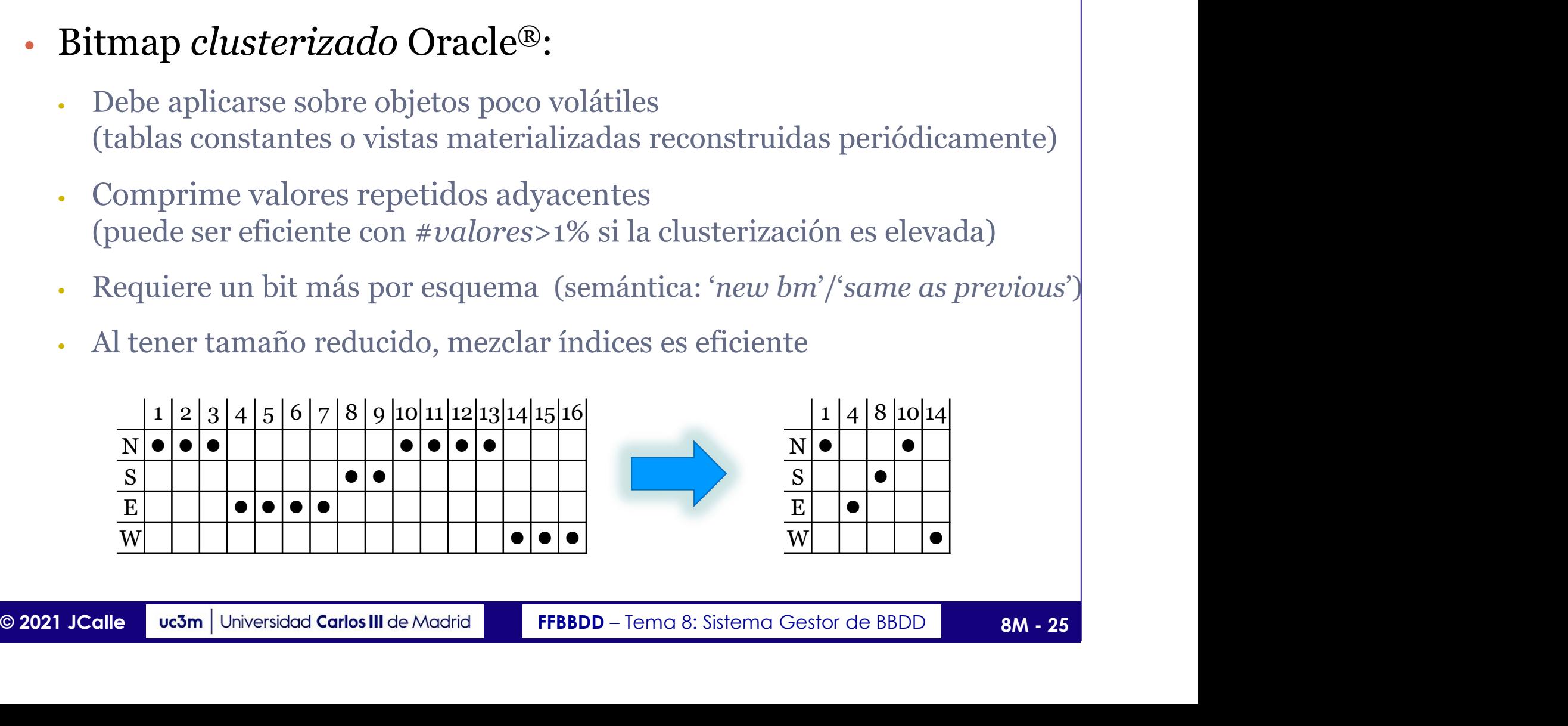

## Tema 8.3.1: Afinamiento - Estructuras<br>Indexación en Oracle® Indexación en Oracle®

## • Ejemplo de índice en Oracle®: índice sobre columna externa

### **Estructuras<br>
Oracle®**<br>
re columna externa<br>
(bitmap join index) Some columna externa<br>
(bitmap join index)<br>
(bitmap join index)<br>
(bitmap join index)<br>
(bitmap join index)<br>
ATE BITMAP INDEX emp\_jobs\_idx<br>
ON employees (jobs.job\_title)<br>
FROM employees JOIN jobs<br>
USING (job\_id); : indice sobre columna externa<br>
(bitmap join index)<br>
are BITMAP INDEX emp\_jobs\_idx<br>
ON employees (jobs.job\_title)<br>FROM employees JOIN jobs<br>
USING (job\_id);<br>
ECT last\_name, salary employees employee id last name job id manager id hire date salary 203 marvis hr rep 101  $07 - \text{lim} - 94$ 6500 40 204 baer pr rep 101  $07 - Jun - 94$ 10000 70 ATE BITMAP INDEX emp\_jobs\_idx<br>ON employees (jobs.job\_title)<br>FROM employees JOIN jobs<br>USING (job\_id);<br>FROM employees NATURAL JOIN jobs<br>WHERE jobs.job\_title = 'Currito';<br>BDD-Tema8:SistemaGestorde BBDD 8M.26 205  $07 - Jun - 94$ 12000 110 higgins ac rep 101 206 205 07-Jun-94 8300 110 gietz ac account ATE BITMAP INDEX emp\_jobs\_idx<br>
ON employees (jobs.job\_title)<br>
FROM employees JOIN jobs<br>
USING (job\_id);<br>
...<br>
ECT last\_name, salary<br>
FROM employees NATURAL JOIN jobs<br>
WHERE jobs.job\_title = 'Currito';<br>
BBDD-Tema8:SistemaGe  $\sim$  $\sim$  $\sim$  $\sim$ ON MARTE BITMAP INDEX emp\_jobs\_idx<br>
MARTE MARTER DITMAP INDEX emp\_jobs\_idx<br>
HR REP PARCE PROM EMPORTER PROM EMPLOYEES (jobs.job\_title)<br>
AARE PROM employees (jobs.job\_title)<br>
AARE PROM employees JOIN jobs<br>
ARENE PROM emp CREATE BITMAP INDEX emp\_jobs\_idx USING (job id); . . . SELECT last name, salary

## Tema 8.3.2: Afinamiento - Estructuras<br>Clusterización en Oracle® **Afinamiento - Estructuras<br>Clusterización en Oracle®**<br>*uster* es la definición de clave privilegiada.

- Para ORACLE, un *cluster* es la definición de clave privilegiada.
- A través del cluster, varias tablas pueden almacenar físicamente los datos combinados mediante esa clave (eficiente para JOIN y accesos por la clave privilegiada, ineficiente para todo lo demás). **Fema 8.3.2: Afinamiento - Estructuras<br>
Clusterización en Oracle®<br>
• Para ORACLE, un** *cluster* **es la definición de clave privilegiada<br>
• A través del cluster, varias tablas pueden almacenar físicamente<br>
los datos combinad Clusterización en Oracle**®<br>
• Para ORACLE, un *cluster* es la definición de clave privilegiada.<br>
• A través del cluster, varias tablas pueden almacenar físicamente<br>
los datos combinados mediante esa clave (eficiente para Para ORACLE, un *cluster* es la definición de clave privilegiada.<br>A través del cluster, varias tablas pueden almacenar físicamente<br>los datos combinados mediante esa clave (eficiente para JOIN y<br>accesos por la clave privile
- 
- <ul>\n<li>El cluster debe <b>crearse antes de crear la tableau</b></li>\n<li> El cluster garantiza que <b>toda la fila</b> combinada (el resultado del join de todas las tablas implicadas para un valor del cluster) se almacenan fisicamente <b> en el mismo cubo</b></li>\n<li> <b>Ventaja:</b> el acceso a elementos combinados es más eficiente</li>\n<li> <b>Inconveniente:</b> el acceso individual puede ser muy ineficiente</li>\n<li> <b>2021 JColle</b> <b>vs.m</b> | <b>Universidad Carlos III de Madrid</b></li>\n<li> <b>FIBBDD</b> <b>Temo &amp; Sistema Gestor de BBD</b></li>\n<li> <b>8M</b> ⋅ 27</li>\ almacena físicamente en el mismo cubo
- Ventaja: el acceso a elementos combinados es más eficiente
- Inconveniente: el acceso individual puede ser muy ineficiente

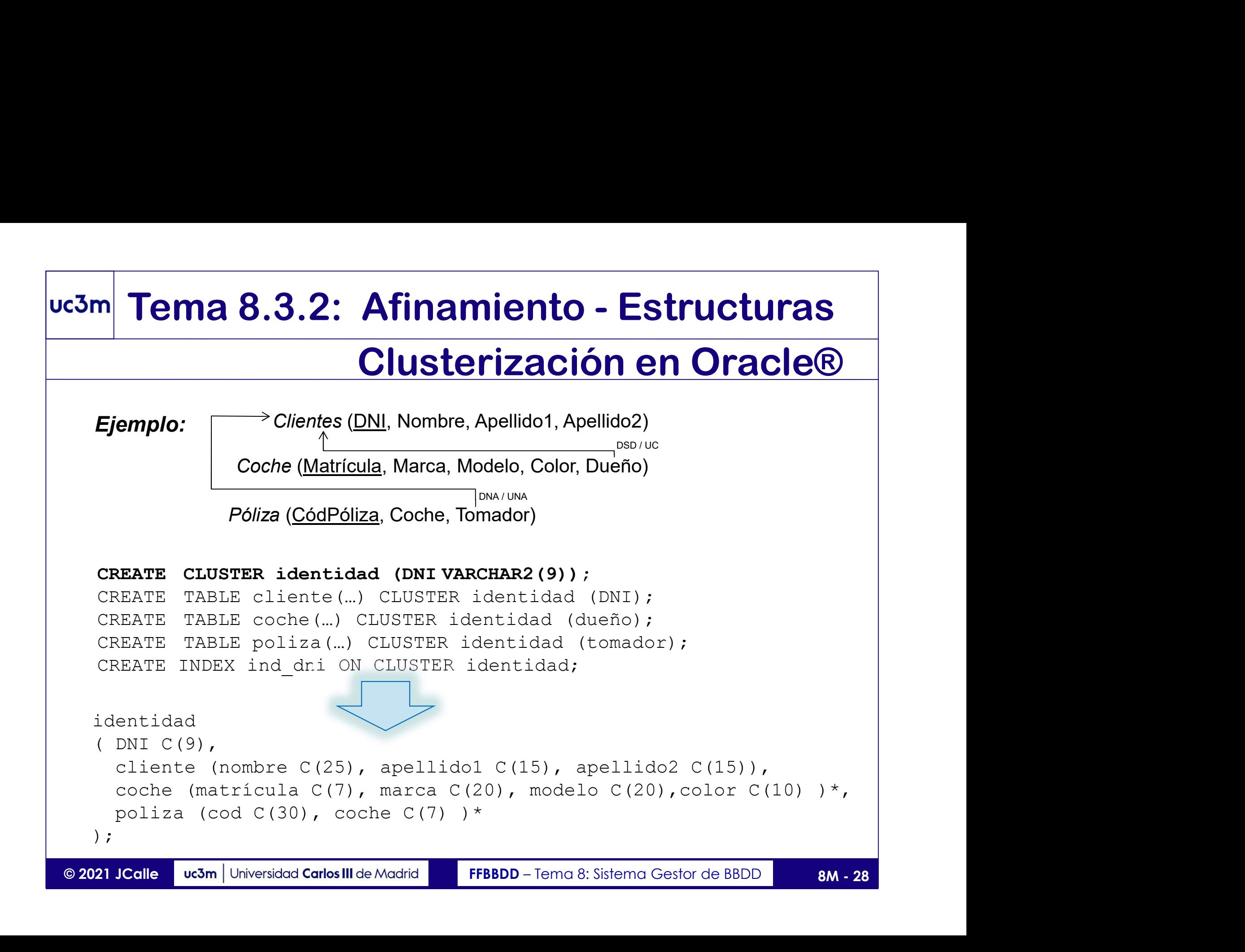

# Tema 8.3.2: Afinamiento - Estructuras<br>Clusterización en Oracle®

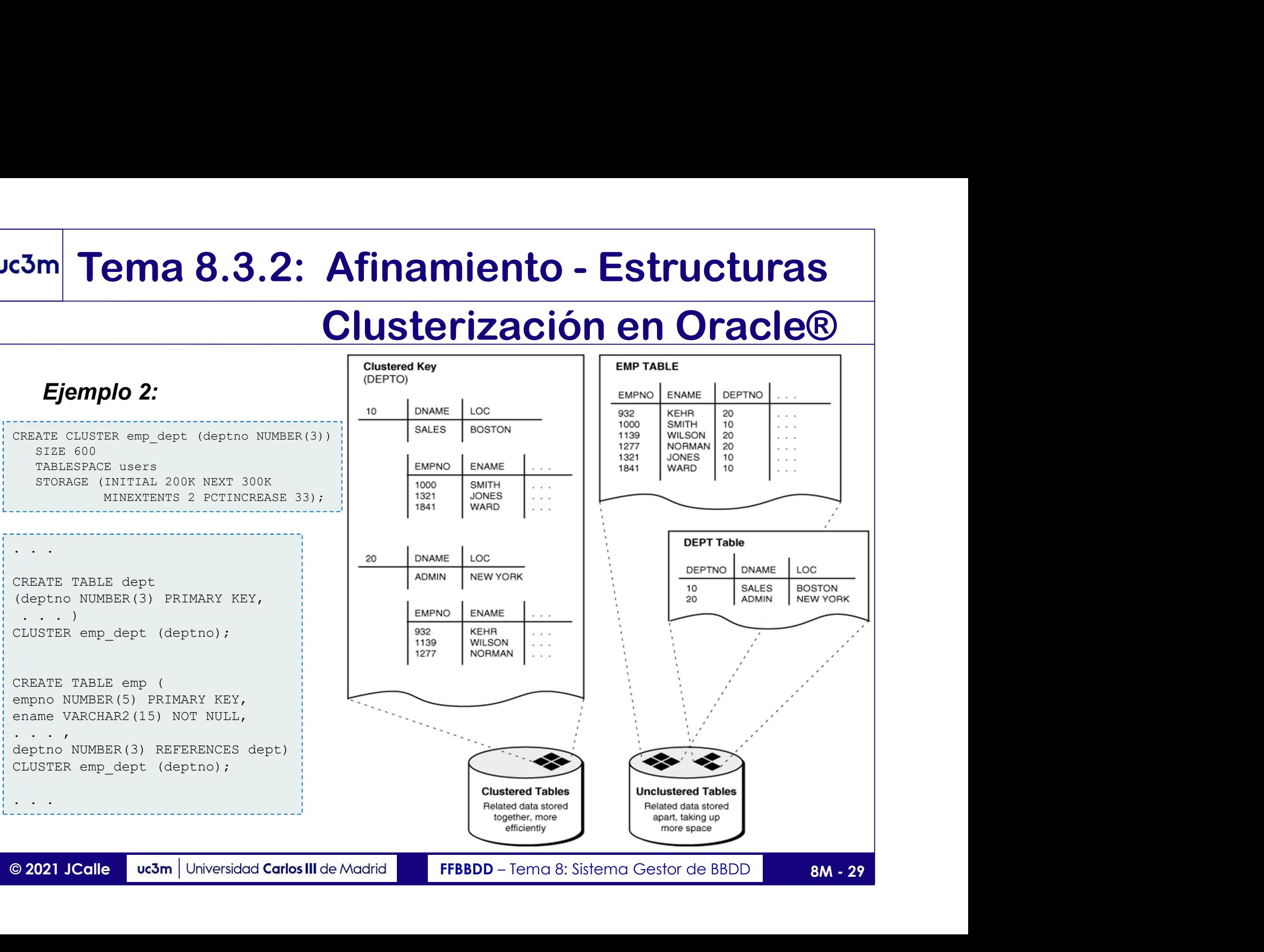

## **Clusterización en Oracle®**<br>• La elección de la clave es crítica: puede bajar la densidad.<br>• Como otros objetos, permite definir características físicas<br>• El *cluster* puede ser **indizado** o disperso (con orden opcional).<br> Tema 8.3.2: Afinamiento - Estructuras<br>Clusterización en Oracle® **Afinamiento - Estructuras<br>Clusterización en Oracle®**<br>ve es crítica: puede bajar la densidad.

- La elección de la clave es crítica: puede bajar la densidad.
- Como otros objetos, permite definir características físicas
- El *cluster* puede ser **indizado** o **disperso** (con **orden** opcional).
- - Ventaja: eficiencia en acceso por clave clusterización
- Un cluster mono-tabla: permite cambiar la organización base<br>
 Ventaja: eficiencia en acceso por clave clusterización<br>
 Inconveniente: menor densidad, peor eficiencia<br>
en accesos por claves de selección no privilegiada • Inconveniente: menor densidad, peor eficiencia en accesos por claves de selección no privilegiadas.

## uc3m Tema 8.3.3: Afinamiento (tuning)

## Parámetros Físicos

- Oracle permite definir parámetros físicos en la creación de objetos (tablas, clusters, índices, vistas materializadas).
- Tablespace: al definir este parámetro, se pueden elegir otros como el *blocksize* m Tema 8.3.3: Afinamiento (tuning)<br>
Parámetros Físicos<br>
Oracle permite definir parámetros físicos en la creación de objetos<br>
(tablas, clusters, índices, vistas materializadas).<br>
Tablespace: al definir este parámetro, se pu cubos no adecuados). En la instancia, se pueden definir cachés de cada formato. **En la definitera de la cluster definir parametro (tuning)**<br> **Parámetros Físicos**<br> **Concle permite definir parámetros** físicos en la creación de objetos<br> **Concle permite definir celes arámetro**, se pueden elegir otros com
- 
- Espacio libre distribuido: PCTFREE y PCTUSED a la medida del objeto
- STORAGE: parámetros de almacenamiento
	- Tamaño de las extensiones: initial, next, pctincrease, maxsize, maxextents, minextents
- <p>□ En los clusters, <u>SIZE</u> permite definit<i>celdas</i> ('cubos' más pequeños que el cubo)</p>\n<p>□ <u>Espacei>U</u> listribuido: PCTFREE y PCTUSED a la medida del objeto</p>\n<p>□ <b>STORAGE</b>: parámetros de almacenamiento</p>\n<p>□ Tamaño de las extensions: <br/>\n initial, next, potincrease, <br/>\n maxsize, maxextends, minextents</td>\n</tr>\n<p>□ Memoria intermedi: cuid de los <i>pools</i> scriatilizada para ces objeto:</p>\n<p>□ ... y alguns más (como las listas de puntos de inserción, o freelists)</p>\n<p>□ 2021 JColle <br/>\n Memoria intermedia: cuál de los pools será utilizado para ese objeto: msumo en cada tablespace (cuntado con definir<br>cia, se pueden definir cachés de cada formato.<br>inir *celdas* ('cubos' más pequeños que el cubo)<br>FREE y PCTUSED a la medida del objeto<br>macenamiento<br>initial, next, potincrease,<br>m
	- … y algunos más (como las listas de puntos de inserción, o freelists)

## Tema 8.3.4: Afinamiento (tuning)

## Optimización de Consultas en Oracle®

- La mayoría de instrucciones de manipulación de datos pueden resolverse, en general, siguiendo distintos caminos físicos (distintos algoritmos). **Esm Tema 8.3.4: Afinamiento (tuning)**<br> **Optimización de Consultas en Oracle®**<br> **El La mayoría de instrucciones de manipulación de datos pueden resolverse,**<br>
en general, siguiendo distintos caminos físicos (distintos al
- conseguir ejecuciones más directas y eficientes.
- □ Si bien es cierto que muchos SGBD tienen un <u>Optimizador</u> capaz de<br> *reinterpretar expresiones* (para operar  $\sigma_-\times$  como si fuera \*, por ejemplo)<br>
es conveniente describirlas bien para no depender de ese componente.<br> **COLORET EST BIEN SERVIDE DE SERVIDES SERVIDES SERVIDES DE La mayoría de instrucciones de manipulación de datos pueden resolverse, en general, siguiendo distintos caminos físicos (distintos algoritmos).<br>
El Es importante** *reinterpretar expresiones* (para operar  $\sigma$ <sub>=</sub>  $\times$  como si fuera  $*$ , por ejemplo)  $\vert$ es conveniente describirlas bien para no depender de ese componente. La mayoría de instrucciones de manipulación de datos pueden resolverse,<br>
en general, siguiendo distintos caminos físicos (distintos algoritmos).<br>
El Es importante <u>describir bien</u> las consultas (algebraicamente) para<br>
c guir ejecuciones más directas y eficientes.<br>
n es cierto que muchos SGBD tienen un <u>Optimizador</u> capaz de<br> *rpretar expresiones* (para operar  $\sigma_{\perp} \times$  como si fuera \*, por ejemplo)<br>
veniente describirlas bien para no de una es cierto que muchos SGBD tienen un <u>Optimizador</u> capaz de<br> *rpretar expresiones* (para operar σ\_ × como si fuera \*, por ejemplo)<br>
weniente describirlas bien para no depender de ese componente.<br>
as, es necesario conoc
- en el SGBD en uso, para controlar los mecanismos que se utilicen:
	- Ejemplos en Oracle:
		-
		-

## uc3m Tema 8.3.4: Afinamiento (tuning) Plan de Ejecución

- El camino físico para resolver una instrucción de manipulación de datos, también denominado plan de ejecución, es el resultado de una o varias secuencias de decisiones, que se pueden representar de forma arbórea (árbol de decisión).
- □ El SGBD suele contemplar instrucciones (en el LCD) que permiten al usuario conocer el plan de ejecución.
- El SGDD suce concern plan de cjecución.<br>
□ Para elegir el camino físico que resolverá la selección descrita, se pueden<br>
seguir distintas estrategias. El SGBD contará con una o más de estas<br>
estrategias (y mecanismos para Para elegir el camino físico que resolverá la selección descrita, se pueden seguir distintas estrategias. El SGBD contará con una o más de estas estrategias (y mecanismos para determinar cuál seguir, si son varias).
- Hay que establecer un objetivo: priorizar reducir el coste de los primeros resultados o el coste de la operación completa. Depende si el consumidor aprovecha los resultados según se obtienen o necesita la completitud.

## uc3m Tema 8.3.4: Afinamiento (tuning) Obteniendo el Plan de Ejecución <sup>3m</sup> Tema 8.3.4: Afinamiento (tuning)<br>Obteniendo el *Plan de Ejecución*<br>• La instrucción SQL para obtener un plan de ejecución es EXPLAIN<br>EXPLAIN PLAN [SET statement\_id = '...'] FOR <dml\_sentence>; Sm**e Tema 8.3.4:** Afinamiento (tuning)<br> **Obteniendo el** *Plan de Ejecución*<br>
• La instrucción SQL para obtener un plan de ejecución es EXPLAIN<br>
EXPLAIN PLAN [SET statement\_id = '...'] FOR <dml\_sentence>;<br>
• EXPLAIN requier Sm Tema 8.3.4: Afinamiento (tuning)<br>
Obteniendo el *Plan de Ejecución*<br>
• La instrucción SQL para obtener un plan de ejecución es EXPLAIN<br>
EXPLAIN PLAN [SET statement\_id = '...'] FOR <dml\_sentence>;<br>
o EXPLAIN requiere pri

- o EXPLAIN requiere privilegios de consulta en ... **v** \$SESSION, v \$SQL, V\_\$SQL\_PLAN, V\_\$SQL\_PLAN\_STATISTICS\_ALL
- En Oracle, el plan se almacena en una tabla temporal global (de sesión)<br>
denominada SYS. PLAN\_TABLE\$ (con sinónimo PLAN\_TABLE)<br>
 La tabla de planes se crea automáticamente (versión 10). En versiones<br>
anteriores (o para denominada SYS.PLAN TABLE\$ (con sinónimo PLAN TABLE) COMPLAIN requiere privilegios de consulta en ... **V\_\$SESSION**, **V\_\$SQL**,<br> **En Oracle, el plan se almacena en una tabla temporal global (de sesión)<br>
denominada SYS . PLAN\_TABLE\$ (con sinónimo PLAN\_TABLE)<br>
CLA tabla de plane**

 La tabla de planes se crea automáticamente (versión 10). En versiones anteriores (o para crear una tabla local permanente) utiliza utlxplan.sql

- EXPLAIN proporciona una previsión de plan 'a priori' (sin ejecutarlo)
- descripción básica del plan efectuado, y un resumen de estadísticas.

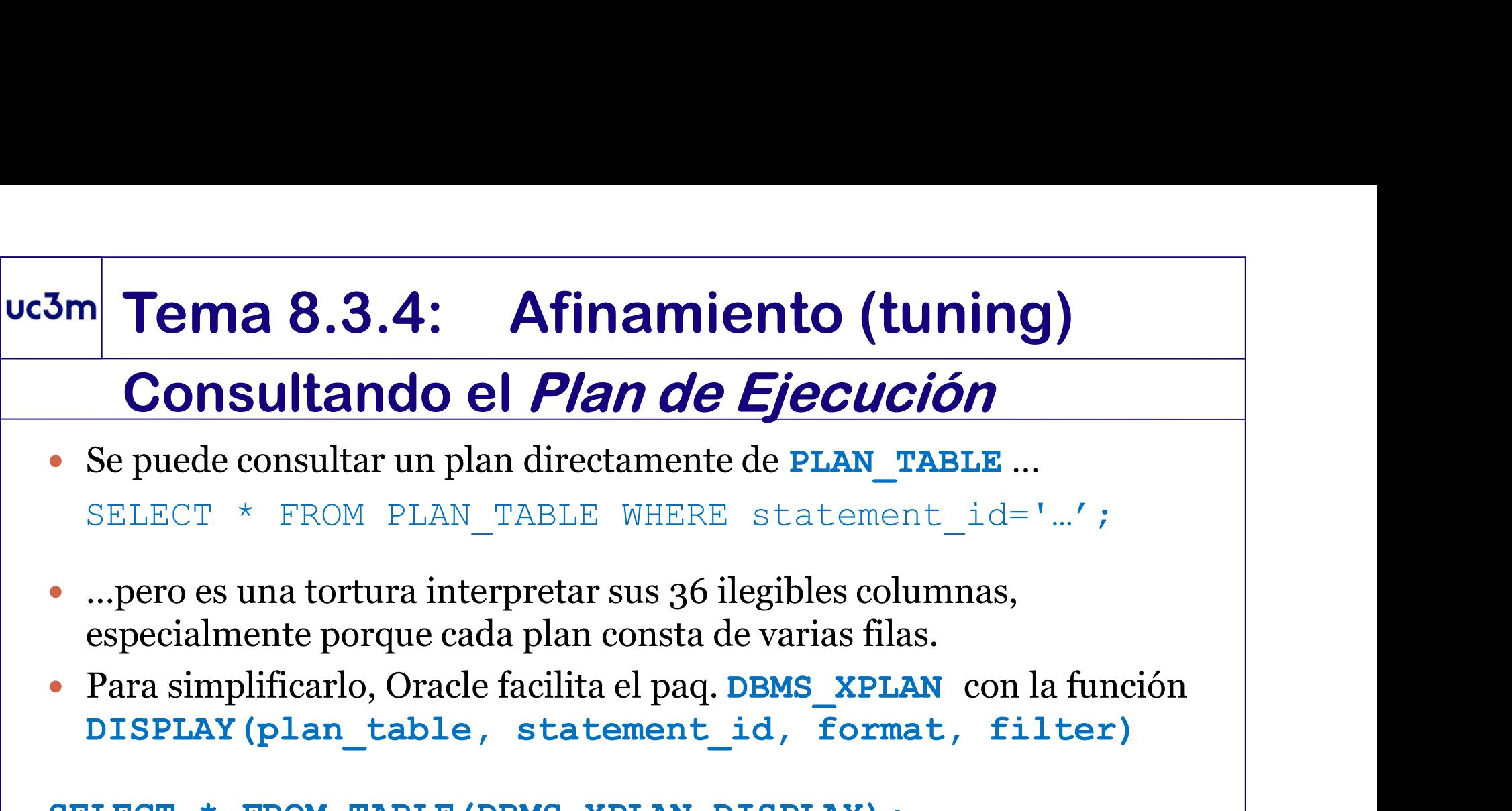

## Consultando el Plan de Ejecución

- SELECT \* FROM PLAN TABLE WHERE statement id='...';
- 
- DISPLAY(plan table, statement id, format, filter)

```
SELECT * FROM TABLE(DBMS XPLAN.DISPLAY);
```

```
Transmippincano, Orack Hachlad er paq. DSRS Arina Containent<br>
DISPLAY (plan_table, statement_id, format, filter)<br>
SELECT * FROM TABLE OUTPUT FROM TABLE<br>
(DBMS_XPLAN.DISPLAY (NULL, 'statement_id', 'BASIC'));<br>
SELECT * FROM 
 SELECT PLAN TABLE OUTPUT FROM TABLE
         (DBMS_XPLAN.DISPLAY(NULL,'statement_id','BASIC'));
  Formatos: BASIC | TYPICAL | ALL (se pueden añadir más opciones)<br>
FORMATOS: BASIC | TYPICAL | ALL (SE PUEDENT AND CONSTRATED AND CONSTRATED OUTPUT FROM TABLE<br>
SELECT PLAN TABLE OUTPUT FROM TABLE<br>
(DBMS XPLAN DISPLAY (NULL,
```
SELECT \* FROM TABLE (DBMS XPLAN.DISPLAY(FORMAT=>'+ALLSTATS'));

https://docs.oracle.com/database/121/ARPLS/d\_xplan.htm#ARPLS74741

## uc3m Tema 8.3.5: Afinamiento (tuning)

## Optimización basada en… Reglas vs Costes

- El plan de ejecución se puede alcanzar por distintos métodos, cuya disponibilidad dependerá del SGBD. Los más habituales son :
	- REGLAS: cada decisión se toma en base a criterios apriorísticos, que presentan buen comportamiento (en general).
- **COSTES:** las decisiones se toman calculando la mejor opción;<br>el camino será óptimo si los datos (*estadísticas de estado de la BD*)<br>son fiables. Esa fiabilidad dependerá de la significatividad del<br>muestreo elegido, de la COSTES: las decisiones se toman calculando la mejor opción; el camino será óptimo si los datos (estadísticas de estado de la BD) son fiables. Esa fiabilidad dependerá de la significatividad del muestreo elegido, de la frecuencia de actualización, etc.
	- ESTADÍSTICAS DE USO: algunos gestores almacenan estadísticas de uso (aplicación de planes pasados), permitiendo adoptar aquellas decisiones que anteriormente fueron exitosas.
	- DIRIGIDOS por el usuario: el usuario interviene en el proceso de decisión. Para esta vía, Oracle cuenta con el mecanismo de Hints.

## m Tema 8.3.5: Afinamiento (tuning)<br>
HINTS en Oracle®<br>
Oracle puede que no elija un camino óptimo<br>
(no utiliza los indices creados o los utiliza no de manera eficiente)<br>
Los HINTS fuerzan el camino físico para resolver sent **SECT 7.4 HINTS ON ORACCE (SECT 7.4 HINTS ON ORACCE 10 ATTS (SECT 7.4 HINTS ON ATTS fuerzan el camino físico para resolver sentencias<br>
INTS fuerzan el camino físico para resolver sentencias<br>
INTS fuerzan el camino físico p** uc3m Tema 8.3.5: Afinamiento (tuning) HINTS en Oracle®

- Oracle puede que no elija un camino óptimo
- Los HINTS fuerzan el camino físico para resolver sentencias (select, insert, delete, update), son especificados como comentarios **HINTS EN Oracle**®<br>
de que no elija un camino óptimo<br>
los indices creados o los utiliza no de manera eficiente)<br>
S fuerzan el camino físico para resolver sentencias<br>
ecr, delete, update), son especificados como comentarios

```
SELECT --+ HINT
```
- Se pueden especificar varios HINTS para la misma instrucción (separados por espacios).
- SELECT /\*+ HINT \*/ attributes FROM tablename ...;<br>
SELECT --+ HINT<br>
attributes FROM tablename ...;<br>
SE pueden especificar varios HINTS para la misma instrucción<br>
(separados por espacios).<br>
Muchos de los HINTS en Oracle cue • Muchos de los HINTS en Oracle cuentan con una versión opuesta, con la misma sintaxis precedida de NO (ejemplo: INDEX > NOINDEX)

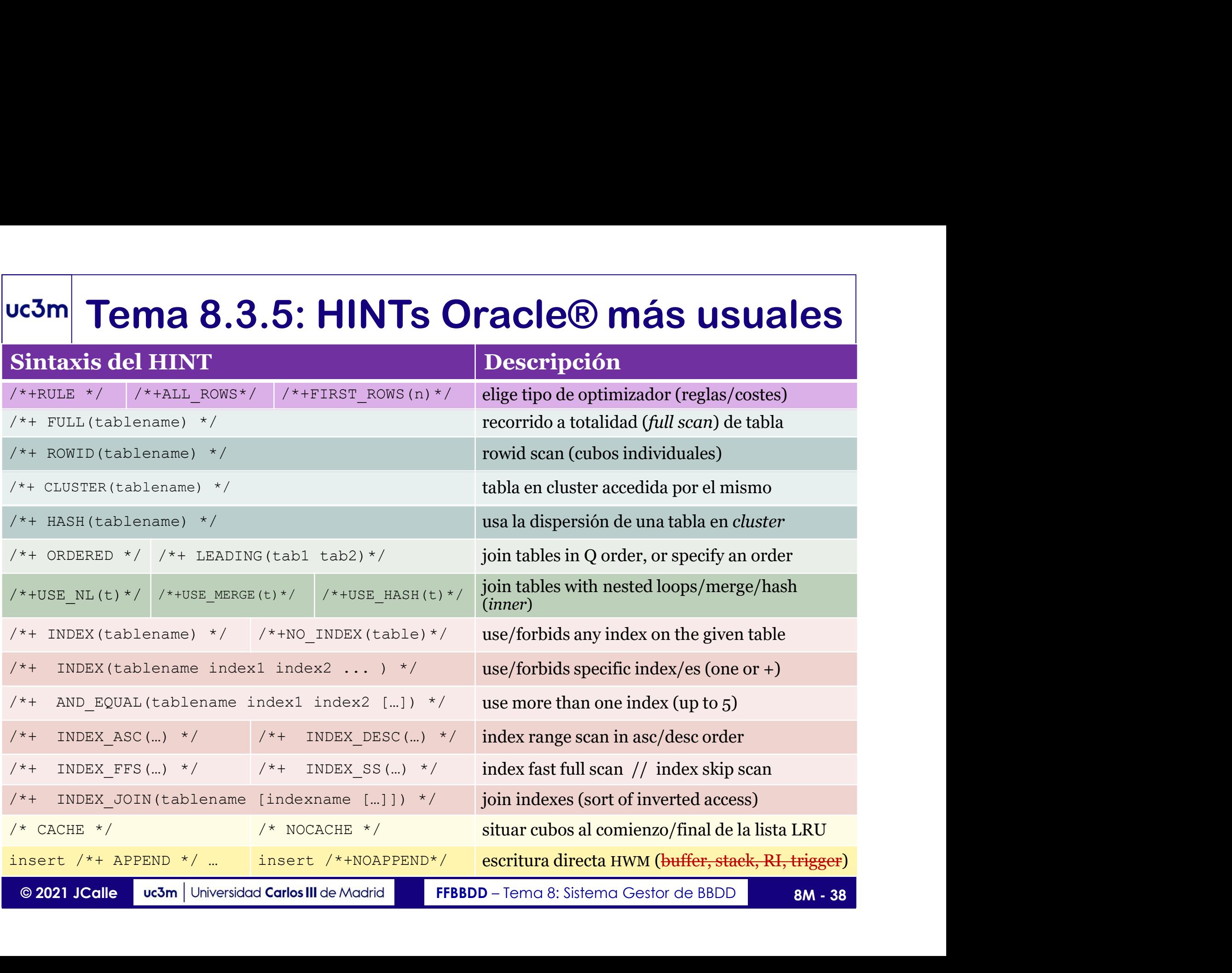

## Tema 8.4: Conectividad con BB.DD.

- Para el desarrollo de aplicaciones complejas, existen lenguajes de prog. anfitriones capaces de conectar y operar BD relacionales: Pro\*C, Java… **France 8.4: Connectividad con BB.DD.**<br>
• Para el desarrollo de aplicaciones complejas, existen lenguajes de prog.<br>
• En Java se usa la API JDBC (Java DataBase Connectivity)<br>
• El paquete java.sql proporciona las clases q
- 
- http://www.oracle.com/technetwork/database/enterprise-edition/jdbc-10201-088211.html

DriverManager, SQLException, Connection, Statement, ResultSet,…

DriverManager, SQLException, Connection, Statement, ResultSet,...<br>
Para usar BD Oracle, es necesario contar además con el manejador jdbc<br>
para Oracle (que debe registrarse) y las clases de Oracle SQL:<br>
import java.sql.\*;<br> • Para usar BD Oracle, es necesario contar además con el manejador jdbc para Oracle (que debe registrarse) y las clases de Oracle SQL: iva se usa la API JDBC (Java DataBase Conne<br>quete java.sql proporciona las clases que lo in<br>mww.oracle.com/technetwork/database/enterprise-edition,<br>werManager, SQLException, Connection, Statemen<br>usar BD Oracle, es necesari Wa se usa id ATT JDBC (Java DataBase Connectivity)<br>quete java.sql proporciona las clases que lo implementa<br>www.oracle.com/technetwork/database/enterprise-edition/jdbc-10201-<br>werManager, SQLException, Connection, Statement, quete java.sql proporciona las clases que lo impormuons.<br>
WWW.oracle.com/technetwork/database/enterprise-edition/jumidently.<br>
WerManager, SQLException, Connection, Statement,<br>
usar BD Oracle, es necesario contar además co<br>

```
DriverManager.registerDriver(
```

```
new oracle.jdbc.driver.OracleDriver());
```
## uc3m Tema 8.4: Conexión por JDBC

- El objeto conexión establece un canal de comunicación para enviar instrucciones SQL y obtener el resultado
- **France 8.4: Conexión por JDBC**<br>
El objeto *conexión* establece un canal de comunicación para enviar<br>
instrucciones SQL y obtener el resultado<br>
Puede hacerse con el driver oci de Oracle, utilizando la definición<br>
local de local de instancias (tnsnames)… **Tema 8.4: Conexión por JDBC**<br>El objeto *conexión* establece un canal de comunicación para enviar<br>nstrucciones SQL y obtener el resultado<br>Puede hacerse con el driver oci de Oracle, utilizando la definición<br>conection conexi El objeto *conexión* establece un canal de comunicación para enviar<br>nstrucciones SQL y obtener el resultado<br>Puede hacerse con el driver oci de Oracle, utilizando la definición<br>ocal de instancias (tnsnames)...<br>Connection c

```
"jdbc:oracle:oci8:@sid", "username", "password");
```
... o bien mediante el driver *thin* (definición explícita)

"jdbc:oracle:thin:IP:puerto:srv","username","password");

- ... o bien mediante el driver *thin* (definición explícita)<br>
connection conxn2= DriverManager.getConnection (<br>
"jdbc:oracle:thin:*IP:puerto:srv*", "username", "password");<br>
Conviene imbuirlo en *try {...} catch {...}* • Conviene imbuirlo en  $try \{...\} catch \{...\}$  para manejar excepciones (SQLException), por si el servidor rechaza la conexión, está caído, …
- Al finalizar, debe cerrarse el objeto: conexion.close();

## **Example 18 Statement Statement instruccion = conexion.createStatement ();**<br>Statement instruccion = conexion.createStatement();<br>e podemos ejecutar y de la que podemos obtener su resultado:<br>ResultSet resultado = instruccion **Example 18.4: Instrucciones y Resultados**<br>
Fés de una conexión, se puede instanciar una instrucción...<br>
Statement instruccion = conexion.createStatement () ;<br>
resultset resultado = instruccion.executeQuery(<br>
"select \* fro uc3m Tema 8.4: Instrucciones y Resultados

A través de una conexión, se puede instanciar una instrucción…

…que podemos ejecutar y de la que podemos obtener su resultado:

```
"select * from dual");
```
- $\Box$  Ese objeto *ResultSet* puede consultarse y actualizarse http://docs.oracle.com/javase/7/docs/api/java/sql/ResultSet.html
- □ Ese objeto *KesutiSet* puede consultanse y actualizanse<br>
http://docs.oracle.com/javase/7/docs/api/java/sql/ResultSet.html<br>
□ ResultSet se recorrer fila a fila (mantiene un puntero actualizable por *first*, *last*,<br> *rel* Results are correr fila a fila (mantiene un puntero actualizable por *first*, last,<br>relative filth (i.e. and the correct set of the correct set results of the sultset results of  $\frac{1}{2}$  and  $\frac{1}{2}$  is the constant (i. relative(int), next, previous), y de cada fila se puede obtener cualquier columna: Statement instruccion = conexion.createS:<br>
e podemos ejecutar y de la que podemos obtener<br>
ResultSet resultado = instruccion.execute<br>
"select \* from dual");<br>
jeto *ResultSet* puede consultarse y actualizarse<br>
http://docs.o

```
{System.out.print(resultado.getString(1));}
```

```
□ Al finalizar, deben cerrarse los objetos: resultado.close();
```
instruccion.close();

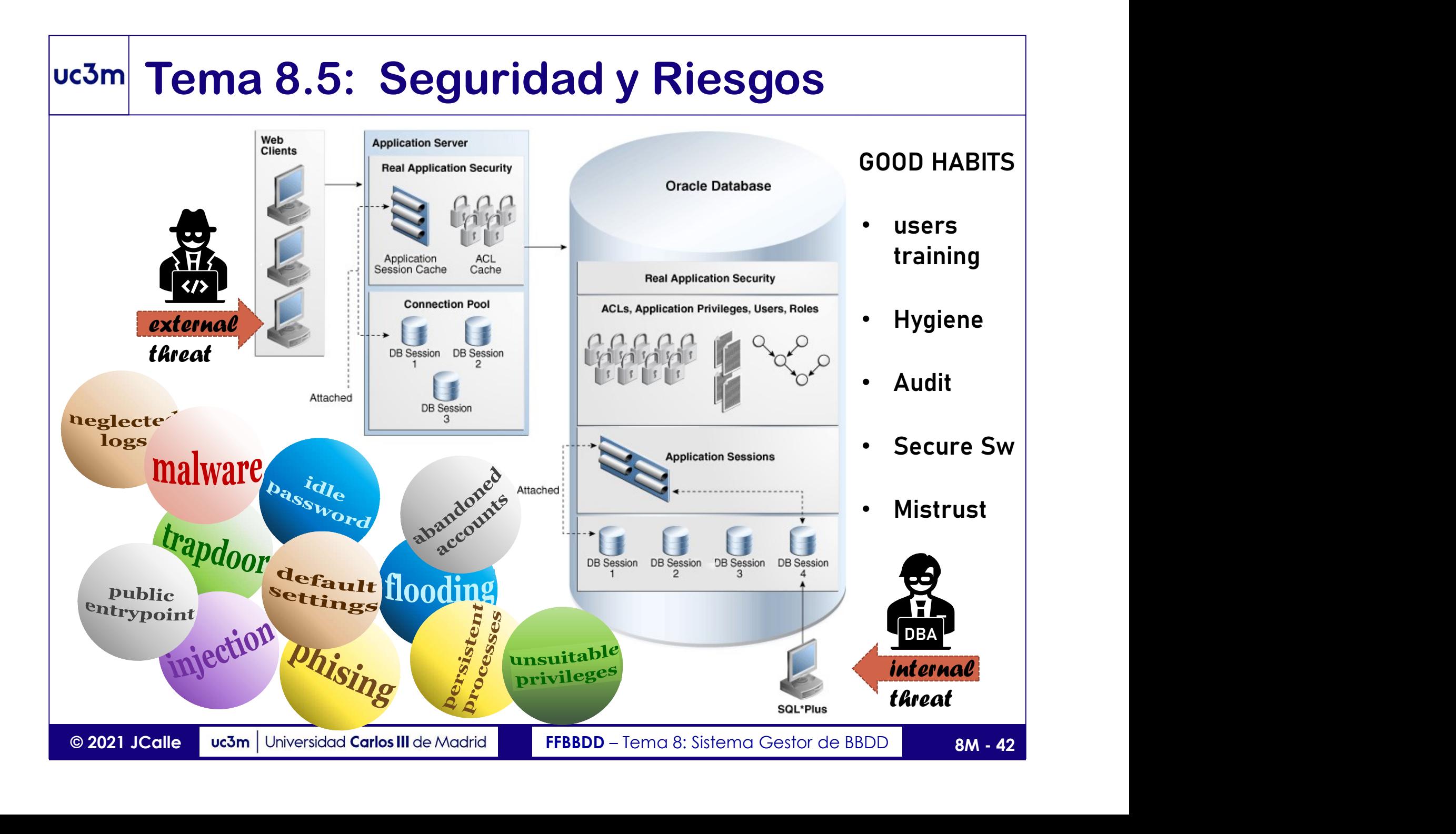

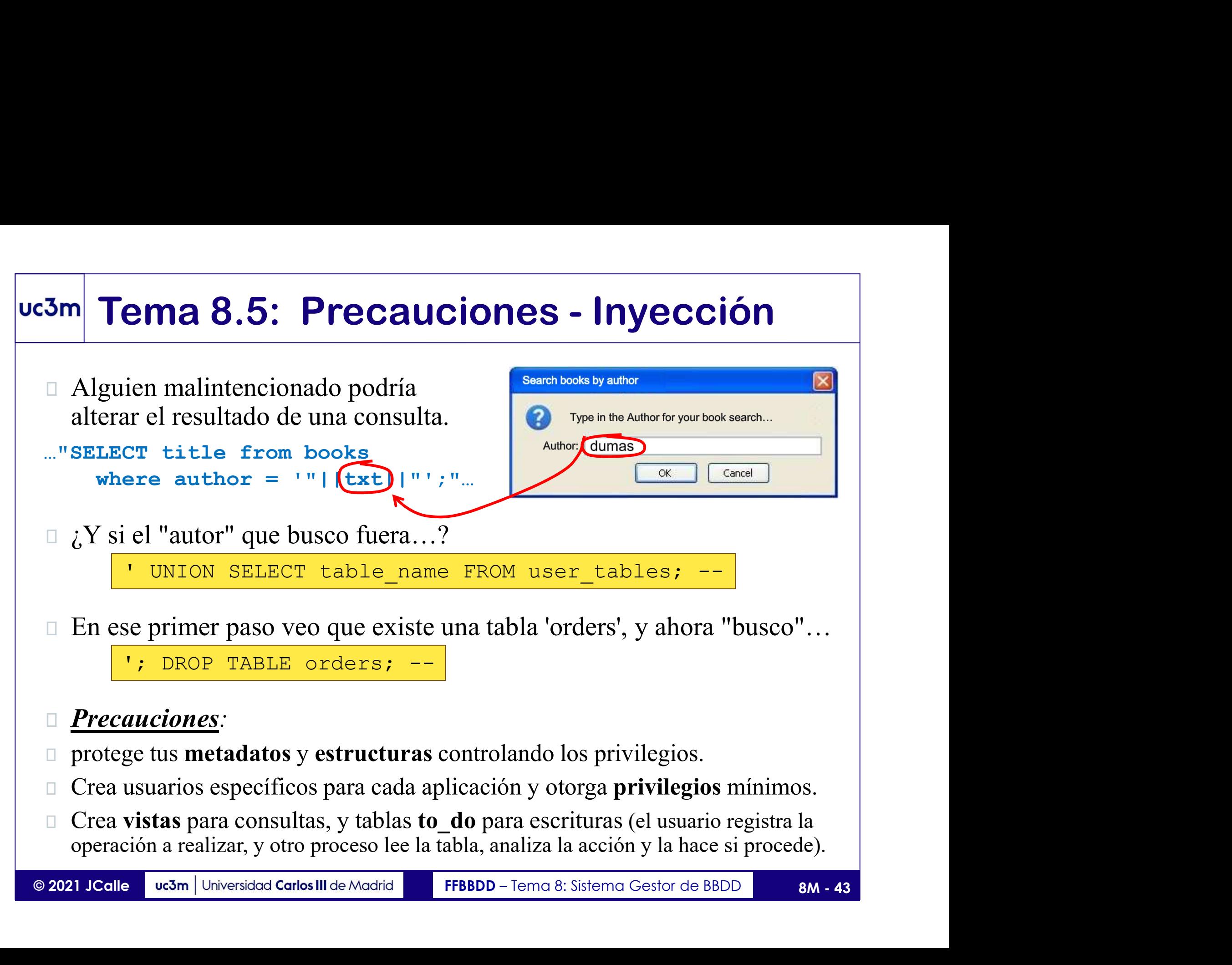

# Tema 8.5: Precauciones - Inyección

Extraer texto libre de un formulario y concatenarlo a una instrucción es muy peligroso, porque el usuario

```
FRECRUCIONS - Inyección<br>
Extraer texto libre de un formulario<br>
y concatenarlo a una instrucción es<br>
muy peligroso, porque el usuario<br>
puede escribir lo que quiera...<br>
Resultset resultado = instruccion.executeQuery(<br>
"SEL
  Tema 8.5: Precauciones - Inyendersember of the Extraer texto libre de un formulario y concatenarlo a una instrucción es muy peligroso, porque el usuario puede escribir lo que quiera...<br>
SUS SYSTEM SUSERIES EXECT SUELDO FRO
        WHERE EXISTS (SELECT 'x' FROM credentials 
                                             WHERE usr='SYS' AND (passw='"|(txt)|"');"
puede escribir lo que quiera…
                                                                                •••••••••••••
```
);

- $\Box$  En este ejemplo, ¿Qué pasaría si el usuario escribe...? | ' or 'x'='x|
- WHERE EXISTS (SELECT 'x' FROM credentials<br>
WHERE usr='SYS' AND (passw='"| (Ext)|"');"<br>
1)<br>
1)<br>
En este ejemplo, ¿Qué pasaría si el usuario escribe...? <u>|' or 'x'='x</u><br>
1)<br> **Precauciones**: procesa las cadenas de texto proce **Precauciones**: procesa las cadenas de texto procedentes de formularios, asegurando la literalidad de caracteres de control (escape):

```
searchWord.replace("\\","\\\\").replace("'","\\'")
```
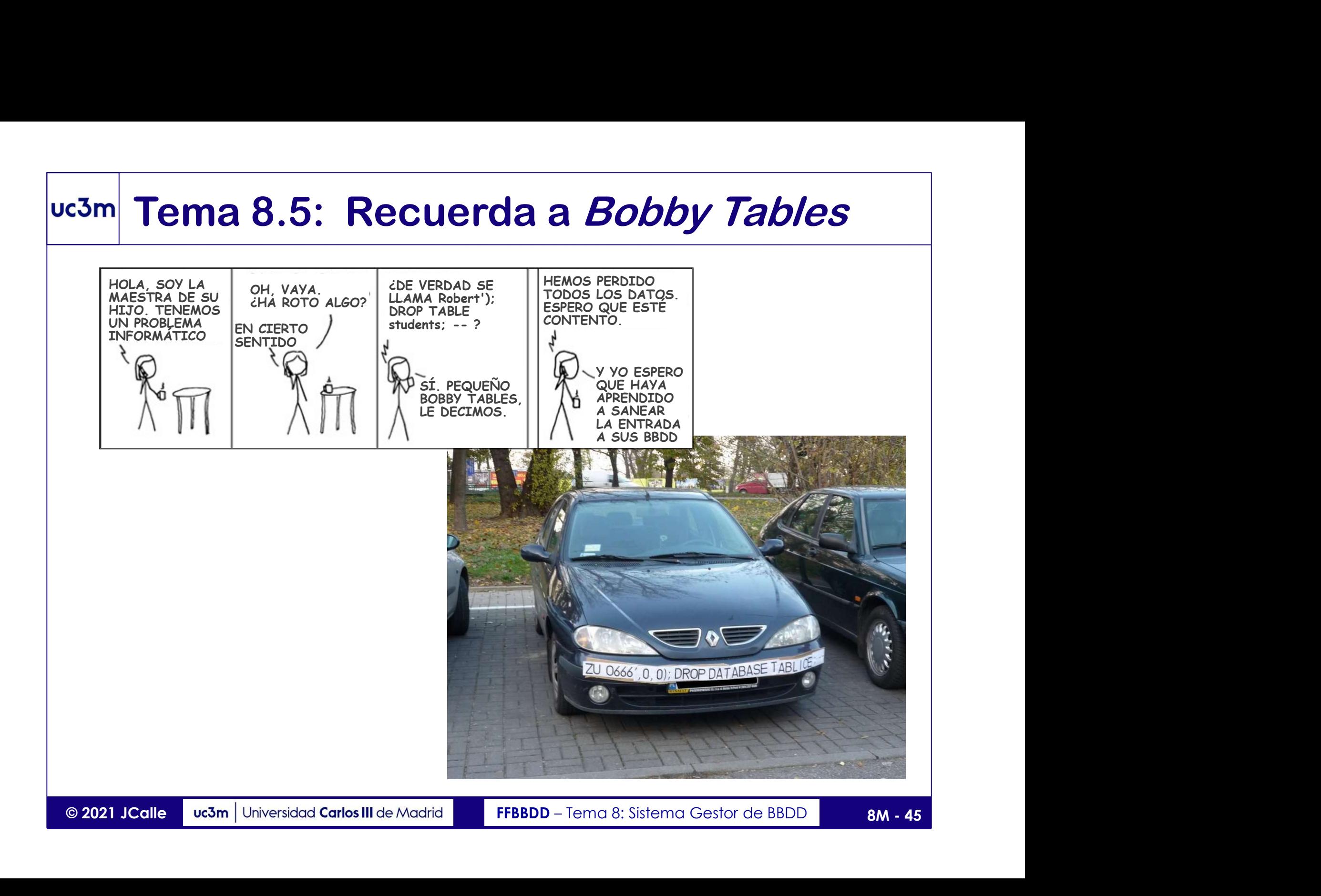

# Tema 8.6: Concurrencia - Definición<br>
ncurrencia: varios usuarios operan la BD simultáneamente.

- Concurrencia: varios usuarios operan la BD simultáneamente.
- Condición de Carrera: si una operación requiere varios pasos afectando alguno a un recurso compartido (en este caso, el estado de la BD), y el resultado depende de la secuencia que está afectada por otro proceso que opera el mismo recurso. **Tema 8.6: Concurrencia - Definición**<br> **Concurrencia**: varios usuarios operan la BD simultáneamente.<br>
Condición de Carrera: si una operación requiere varios pasos afectando<br>
alguno a un recurso compartido (en este caso, el

**COLLECT CONCEPT COLLECT CONCEPT COLLECT COLLECT COLLECT COLLECT COLLECT COLLECT COLLECT CONCEPT COLLECT CONCEPT COLLECT COLLECT COLLECT COLLECT COLLECT DEPENDENCE COLLECT DEPINIFORMORE account SET balance=balance-100; pro** Ambos procesos requieren leer el estado (p.e., balance=1000) y después escribir el resultado; si ambos leen a la vez y luego escriben su resultado **Concurrencia**: varios usuarios operan la BD simultaneamente.<br>
Condición de Carrera: si una operación requiere varios pasos afectando<br>
alguno a un recurso compartido (en este caso, el estado de la BD), y el<br>
resultado depe

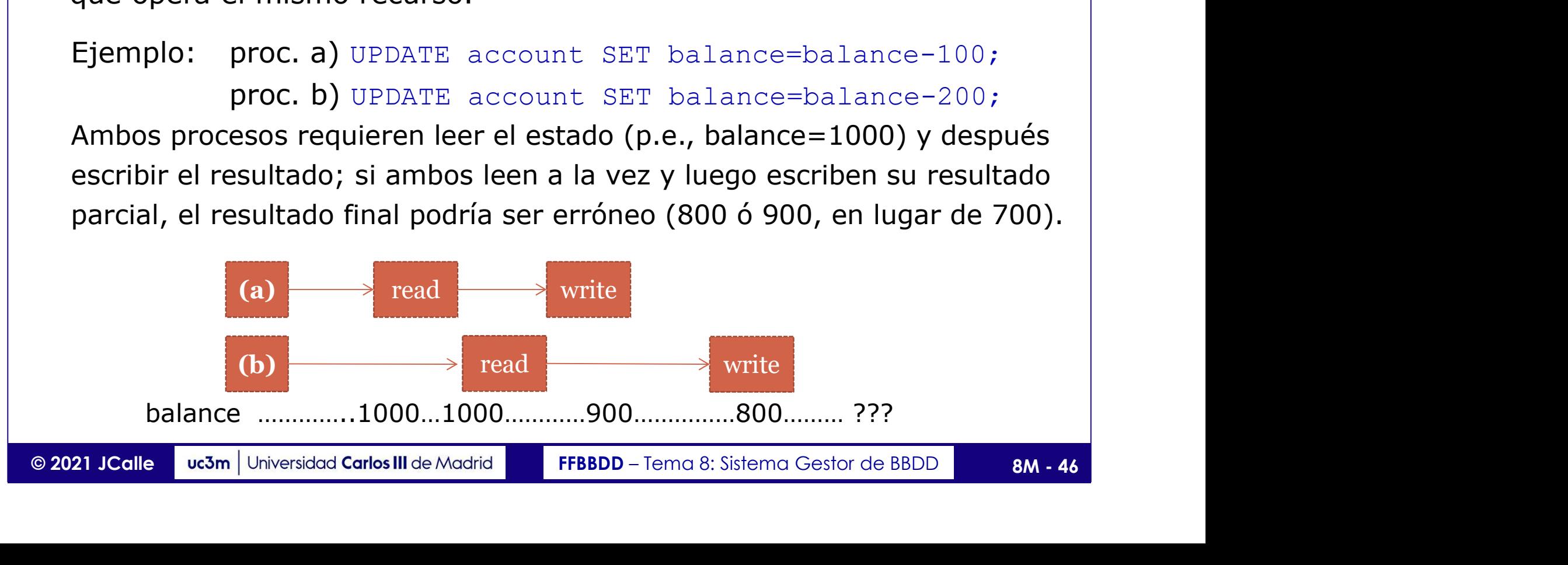

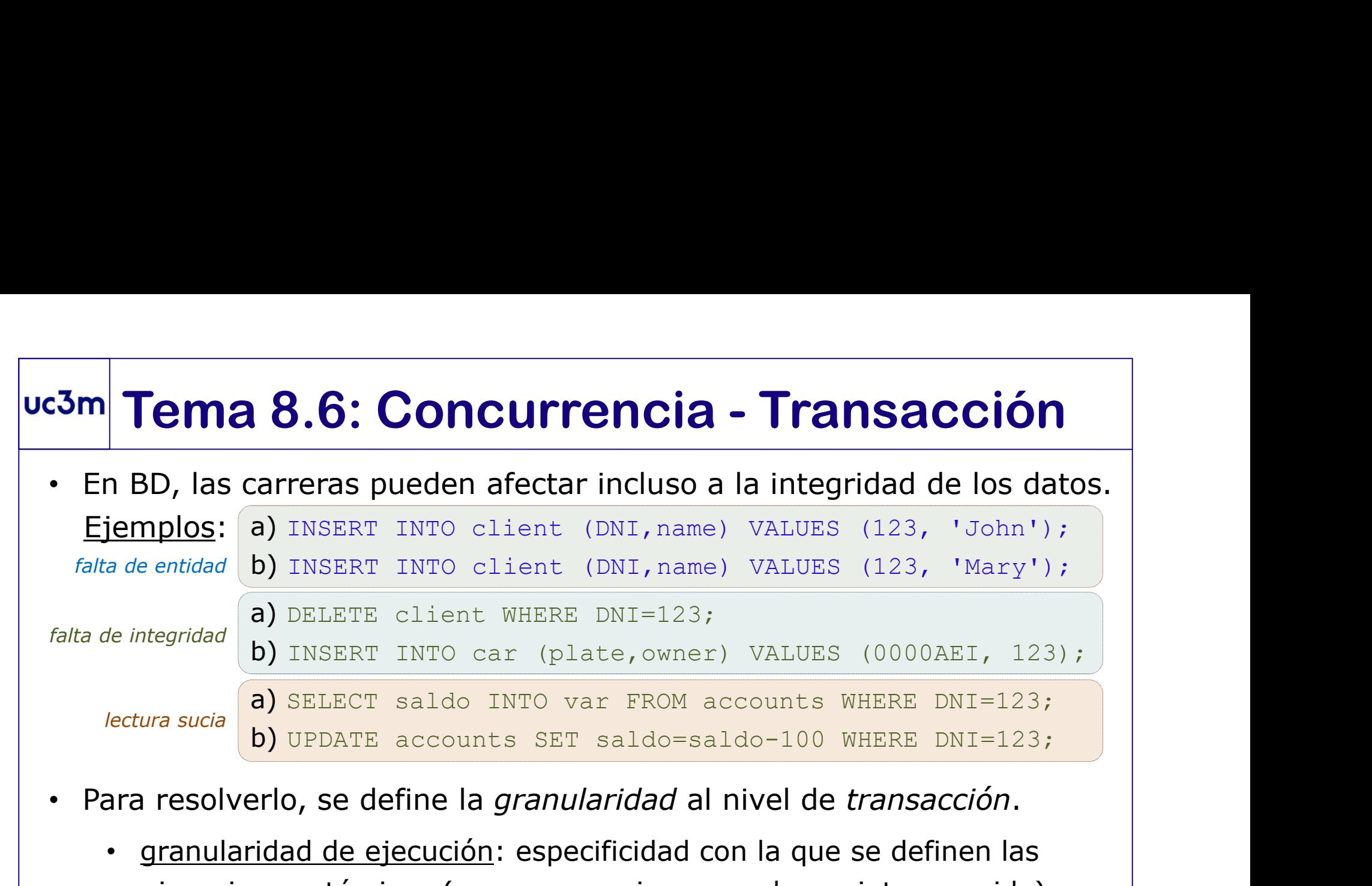

- Para resolverlo, se define la granularidad al nivel de transacción.
	- granularidad de ejecución: especificidad con la que se definen las ejecuciones atómicas (cuya secuencia no puede ser interrumpida).
- Para resolverlo, se define la *granularidad* al nivel de *transacción*.<br>
 granularidad de ejecución: especificidad con la que se definen las<br>
ejecuciones atómicas (cuya secuencia no puede ser interrumpida).<br>
 <u>transac</u> • transacción: secuencia de operaciones que se opera en conjunto (indivisible o atómica), pudiendo ser perpetrada o desestimada. Comienza con la primera instrucción DML (o con set transaction) y finaliza al perpetrarse o desestimarse (también con el fin de sesión).
	- granularidad de bloqueo: esquema, tabla, columna, fila, …

# Tema 8.6: Concurrencia - Multicopia<br><u>Ilticopia</u>: para aliviar la gestión de la concurrencia en el servidor, se

- o **Multicopia**: para aliviar la gestión de la concurrencia en el servidor, se puede mantener una copia (virtual) de la BD para cada sesión abierta.
	- Las actualizaciones no perpetradas que se operen en una sesión es almacenado en un segmento de rollback.
	- El estado de la BD visible desde cierta sesión es el estado general más las operaciones en el segmento de rollback.
	- Desestimar una transacción equivale a vaciar ese segmento.
	- Perpetrar una transacción equivale a ejecutar de modo atómico ese segmento sobre la BD.
- mas las operaciones en el segmento de rollback.<br>
 Desestimar una transacción equivale a vaciar ese segmento.<br>
 Perpetrar una transacción equivale a ejecutar de modo atómico<br>
ese segmento sobre la BD.<br>
 A medida que se d A medida que se definen las operaciones de la transacción, se bloquean los recursos afectados con los correspondientes cerrojos
	- **-** Los cerrojos se eliminan al finalizar la transacción.

## uc3m Tema 8.6: Gestión transaccional en PL/SQL

- **Transacción:** conjunto de instrucciones de **actualización** que deben ser llevadas a cabo de modo atómico (como conjunto, "o todo o nada") **Tema 8.6: Gestión transa<br>
ransacción**: conjunto de instrucciones de<br>
er llevadas a cabo de modo atómico (com<br>
utocommit: define que todas las transacc<br>
nstrucciones: COMMIT (realizar) y ROLLBA<br>
- COMMIT [WORK] [TO [SAVEPO Terrica O.O. Gestion transaccional en FE/SQL<br>
ransacción: conjunto de instrucciones de actualización que deben<br>
er llevadas a cabo de modo atómico (como conjunto, "o todo o nada")<br>
utocommit: define que todas las transacci
- Autocommit: define que todas las transacciones son mono-instrucción.
- Instrucciones: COMMIT (realizar) y ROLLBACK (deshacer)
	-
	-
	-

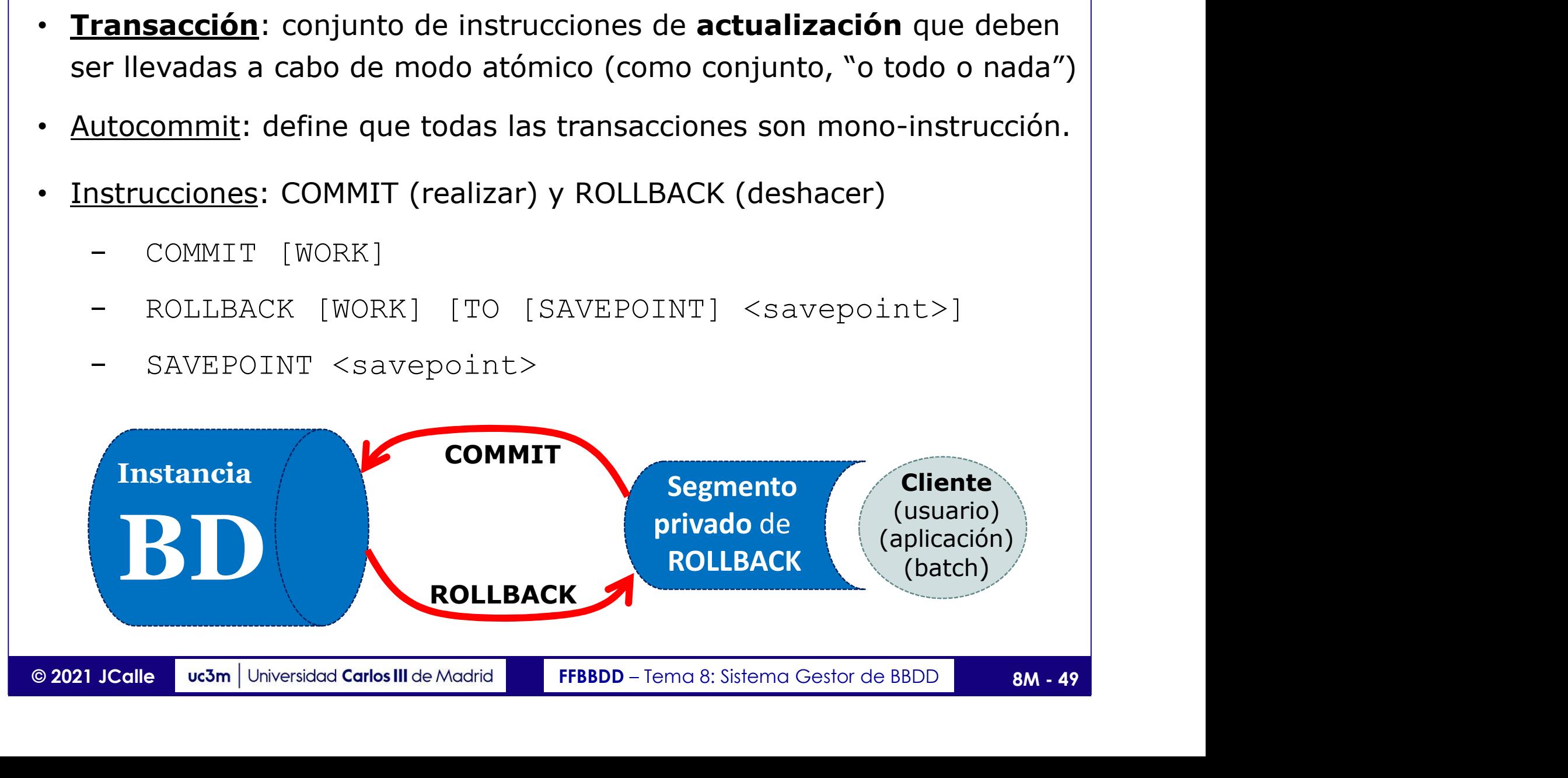

## uc3m Tema 8.6: Cerrojos en Oracle

- 
- Como Tema 8.6: Cerrojos en Oracle<br>- Los cerrojos permiten algunas operaciones y otras no.<br>- Si una operación necesita acceder a un recurso bloqueado (para es<br>- tipo de operación) deberá esperar a que se libere (si la opera <sup>23m</sup> Tema 8.6: Cerrojos en Oracle<br>
- Los cerrojos permiten algunas operaciones y otras no.<br>
- Si una operación necesita acceder a un recurso bloqueado (para ese<br>
tipo de operación) deberá esperar a que se libere (si la op tipo de operación) deberá esperar a que se libere (si la operación lleva la opción NOWAIT devuelve inmediatamente el control con un error). Comparties **Tema 8.6: Cerrojos en Oracle**<br>
- Los cerrojos permiten algunas operaciones y otras no.<br>
- Si una operación necesita acceder a un recurso bloqueado (para ese<br>
tipo de operación) deberá esperar a que se libere (s Formal Control of Cerro Catálogo (DDC) and the catacter are calculated as the depend of the operación necessita acceder a un recurso bloqueado (para ese tipo de operación) deberá esperar a que se libere (si la operación l
- 
- **Cerrojo de datos** (DML Lock): bloquea datos (nivel de tabla o de fila). Pueden ser automáticos o creados por el usuario.
- para evitar cambios DDL sobre una estructura que está siendo operada
- Pueden ser automáticos o creados por el usuario.<br>
Cerrojo de Catálogo (DDL Lock): bloquea la estructura (tablas o vistas)<br>
para evitar cambios DDL sobre una estructura que está siendo operada<br>
 Cerrojo interno (*latch*): • Cerrojo interno (*latch*): bloquea estructuras internas de la BD (blocks). INITRANS (MAXTRANS) permiten definir el número de transacciones concurrentes (inicial/fijo, máximo/variable) en un cubo. **Cerrojo de datos** (DML Lock): bloquea datos (nivel de tabla o de fila).<br>Pueden ser automáticos o creados por el usuario.<br>Cerrojo de Catálogo (DDL Lock): bloquea la estructura (tablas o vistas)<br>para evitar cambios DDL sobr
- Cerrojo distribuido: asegura la consistencia entre varias instancias de

e 2021 Suchile DIOGH POI distribuido sobre uno ponás blogues de datos (de tablas, o de índices) en la memoria intermedia (buffer).

## uc3m Tema 8.6: Cerrojos de Datos en Oracle

- o Algunos cerrojos son de creación automática (RX), y todos ellos pueden crearse con la instrucción: LOCK TABLE <tablename> IN <mode>
- o Todos los cerrojos permiten consultar (lectura consistente: en caso de que la tabla esté siendo modificada, se accede a la versión anterior).
- o Contemplan dos niveles (tabla/fila) y dos modos (compartido/exclusivo)
- Solding a un cerrojo exclusivo sobre determinadas filas. Se puede<br>
obtenga un cerrojo exclusivo sobre determinadas filas. Se puede<br>
obtener con SELECT... FOR UPDATE (OF column) (cerrojo de cursor;<br>
con OF column afecta sól **Tema 8.6: Cerrojos de Datos en Oracle**<br>
Igunos cerrojos son de creación automática (RX), y todos ellos pueden<br>
rearse con la instrucción: LOCK TABLE <tablename> IN <mode><br>
odos los cerrojos permiten consultar (lectura con Tema 8.6: Cerrojos de Datos en Oracle<br>
unos cerrojos son de creación automática (RX), y todos ellos pueden<br>
rse con la instrucción: LOCK TABLE <tablename> IN <mode><br>
bs los cerrojos permiten consultar (lectura consistente: **Tema 8.6: Cerrojos de Datos en Oracle**<br>
unos cerrojos son de creación automática (RX), y todos ellos pueden<br>
rrse con la instrucción: LOCK TABLE <tablename> IN <mode><br>
os los cerrojos permiten consultar (lectura consisten **COLUMN AFTE COLUMN AFTE (COLUMN)**<br>
Inos cerrojos son de creación automática (RX), y todos ellos pueden<br>
Insection a la instrucción: LOCK TABLE <tablename> IN <mode><br>
So los cerrojos permiten consultar (lectura consistente Igunos cerrojos son de creación automática (RX), y todos ellos pueden<br>
rearse con la instrucción: LOCK TABLE <tablename> IN <mode><br>
odos los cerrojos permiten consultar (lectura consistente: en caso de<br>
ue la tabla esté si Inos cerrojos son de creacion automatica (KX), y todos ellos pueden<br>
rse con la instrucción: LOCK TABLE <tablename> IN <mode><br>
so los cerrojos permiten consultar (lectura consistente: en caso de<br>
la tabla esté siendo modif Share Contrative and interact the state of the masses of the masses of the due la tabla esté siendo modificada, se accede a la versión anterior).<br>
Sontemplan dos niveles (tabla/fila) y dos modos (compartido/exclusivo)<br>
• R os los cerrojos permiten consultar (lectura consistente: en caso de<br>la tabla esté siendo modificada, se accede a la versión anterior).<br>templan dos niveles (tabla/fila) y dos modos (compartido/exclusivo)<br>Now Share (RS): el Le la tabla este siendo modificada, se accede a la version anterior).<br>
Share (RS): el menos restrictivo; impide que otra transacción<br>
obtenga un cerrojo exclusivo sobre determinadas filas. Se puede<br>
obtener con SELECT... F Exclusive (SX): es el más restrictivo; bloquea todo (menos la query).<br>
Server la query). The selection of the selection of the selection of the selection of the selection of the selection of the selection of the selection
	-
	-
	-
	-

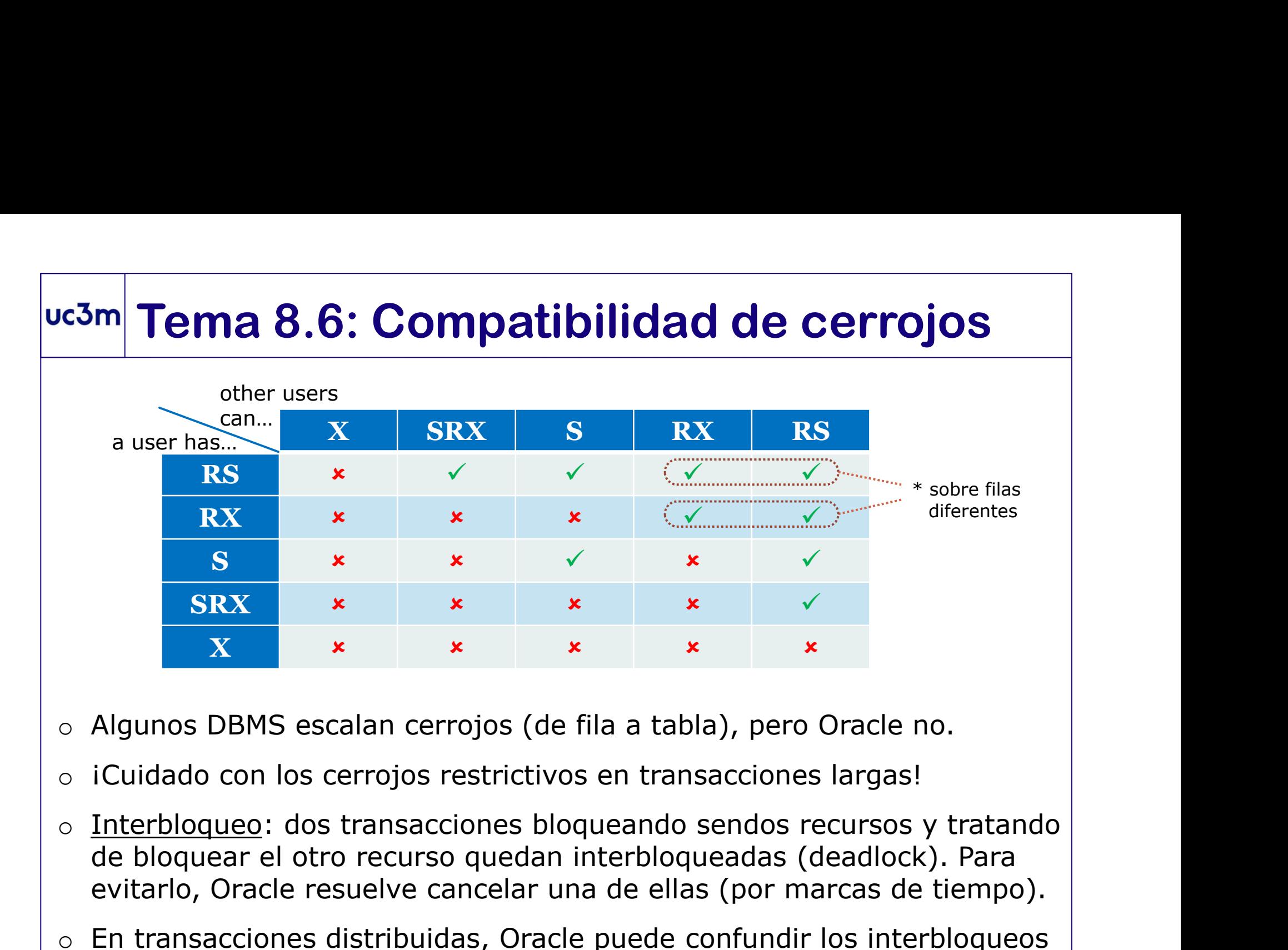

- o Algunos DBMS escalan cerrojos (de fila a tabla), pero Oracle no.
- $\circ$  iCuidado con los cerrojos restrictivos en transacciones largas!
- Examples of Algunos DBMS escalan cerrojos (de fila a tabla), pero Oracle no.<br>
Si Cuidado con los cerrojos restrictivos en transacciones largas!<br>
<u>Interbloqueo:</u> dos transacciones bloqueando sendos recursos y tratando<br>
de b o Interbloqueo: dos transacciones bloqueando sendos recursos y tratando evitarlo, Oracle resuelve cancelar una de ellas (por marcas de tiempo).
- o En transacciones distribuidas, Oracle puede confundir los interbloqueos con bloqueos largos (resuelve con un temporizador en trans. distribuidas).